Автономная некоммерческая образовательная организация высшего образования «Сибирский институт бизнеса и информационных технологий»

УТВЕРЖДАЮ Ректор \_\_\_\_\_\_\_\_\_\_\_\_/ М.Г. Родионов «11» января 2021 г.

# **РАБОЧАЯ ПРОГРАММА ДИСЦИПЛИНЫ**

# **«Системы управления базами данных»**

(протокол решения Ученого совета № 4/Д от 11.01.2021 г.)

Направление подготовки **09.03.03 Прикладная информатика**

Направленность **«Прикладная информатика в экономике»**

> Квалификация выпускника **«бакалавр»**

Форма обучения (год набора) **очная (2021, 2022, 2023) заочная (2021, 2022, 2023, 2024) очно-заочная (2022, 2023, 2024)**

Рабочая программа дисциплины «Системы управления базами данных».

**Автор(ы):** старший преподаватель факультета и подавание Куликова Е.В. очного обучения

**Рецензент(ы):** Е.В. Толкачева, доцент кафедры «Информационная безопасность» ФГБОУ ВО «Сибирская государственная автомобильно-дорожная академия (СИБАДИ)», к.т.н.

Рабочая программа рассмотрена руководителем ОПОП:

 $\frac{m}{2}$ Куликова Е.В.

Рабочая программа одобрена Ученым советом института (протокол № 4/Д от 11 января 2021 г.)

(с изменениями и дополнениями от 01 сентября 2021 г., протокол решения УС № 1)

(с изменениями и дополнениями от 26.01.2022 г., протокол решения УС  $\mathbb{N}_2$  6)

(с изменениями и дополнениями от 31.08.2022 г., протокол решения УС № 13)

Нормативно-правовую базу разработки рабочей программы дисциплины составляют:

- Федеральный государственный образовательный стандарт высшего образования бакалавриат по направлению подготовки 09.03.03 Прикладная информатика (приказ Минобрнауки России от 19.09.2017 г. № 922)

- Приказ «Об утверждении Порядка организации и осуществления образовательной деятельности по образовательным программам высшего образования – программам бакалавриата, программам специалитета, программам магистратуры» от 06 апреля 2021 г. № 245.

- Приказ «Об утверждении порядка перечней специальностей и направлений подготовки высшего образования» от 12 сентября 2013 г. № 1061.

- Основная профессиональная образовательная программа высшего образования направления подготовки бакалавриата 09.03.03 Прикладная информатика (направленность «Прикладная информатика в экономике»), утвержденная ректором 11.01.2021.

- Положение о комплектах оценочных материалов основной профессиональной образовательной программы высшего образования в АНОО ВО «Сибирский институт бизнеса и информационных технологий», утвержденное ректором 31.08.2020 г.

## **1. ПЕРЕЧЕНЬ ПЛАНИРУЕМЫХ РЕЗУЛЬТАТОВ ОБУЧЕНИЯ ПО ДИСЦИПЛИНЕ, СООТНЕСЕННЫХ С ПЛАНИРУЕМЫМИ РЕЗУЛЬТАТАМИ ОСВОЕНИЯ ОПОП БАКАЛАВРИАТА**

*Цель дисциплины «Системы управления базами данных»* - формирование представлений о принципах построения и организации функционирования баз данных и систем управления базами данных, а также способах эффективного их применения для решения практических задач, формирование практических умений по проектированию и реализации эффективных систем хранения и обработки данных на основе полученных знаний; развитие у обучающихся навыков командной работы, межличностной коммуникации, принятия решений.

*Задачи дисциплины:*

- изучение технологии проектирования баз данных;
- освоение основных способов и режимов работы с базами данных;
- знакомство с языком запросов SQL;
- изучение современных систем управления базами данных (СУБД);
- приобретение умений работы в СУБД реляционного типа.

В результате освоения ОПОП бакалавриата обучающийся должен овладеть следующими результатами обучения по дисциплине:

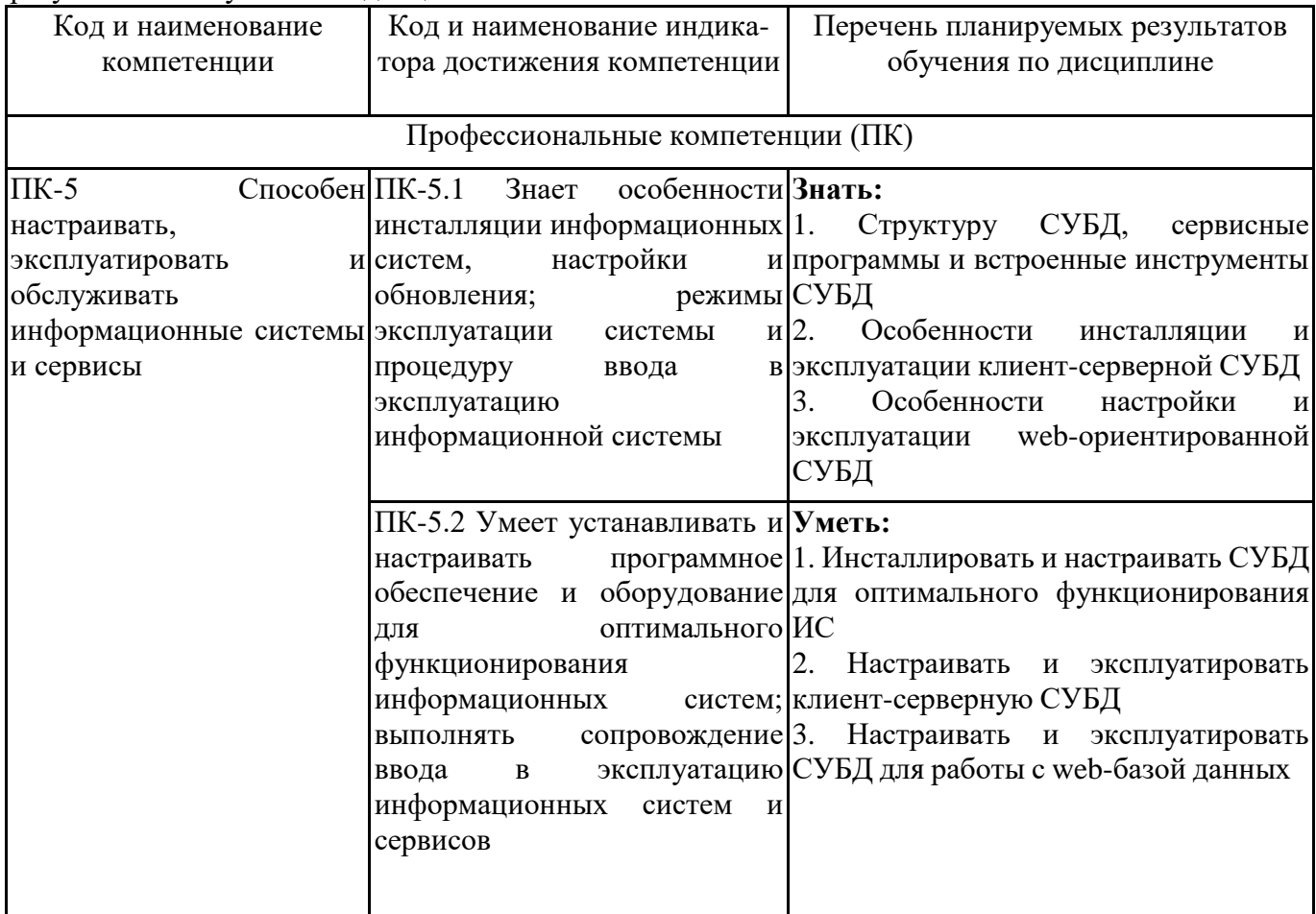

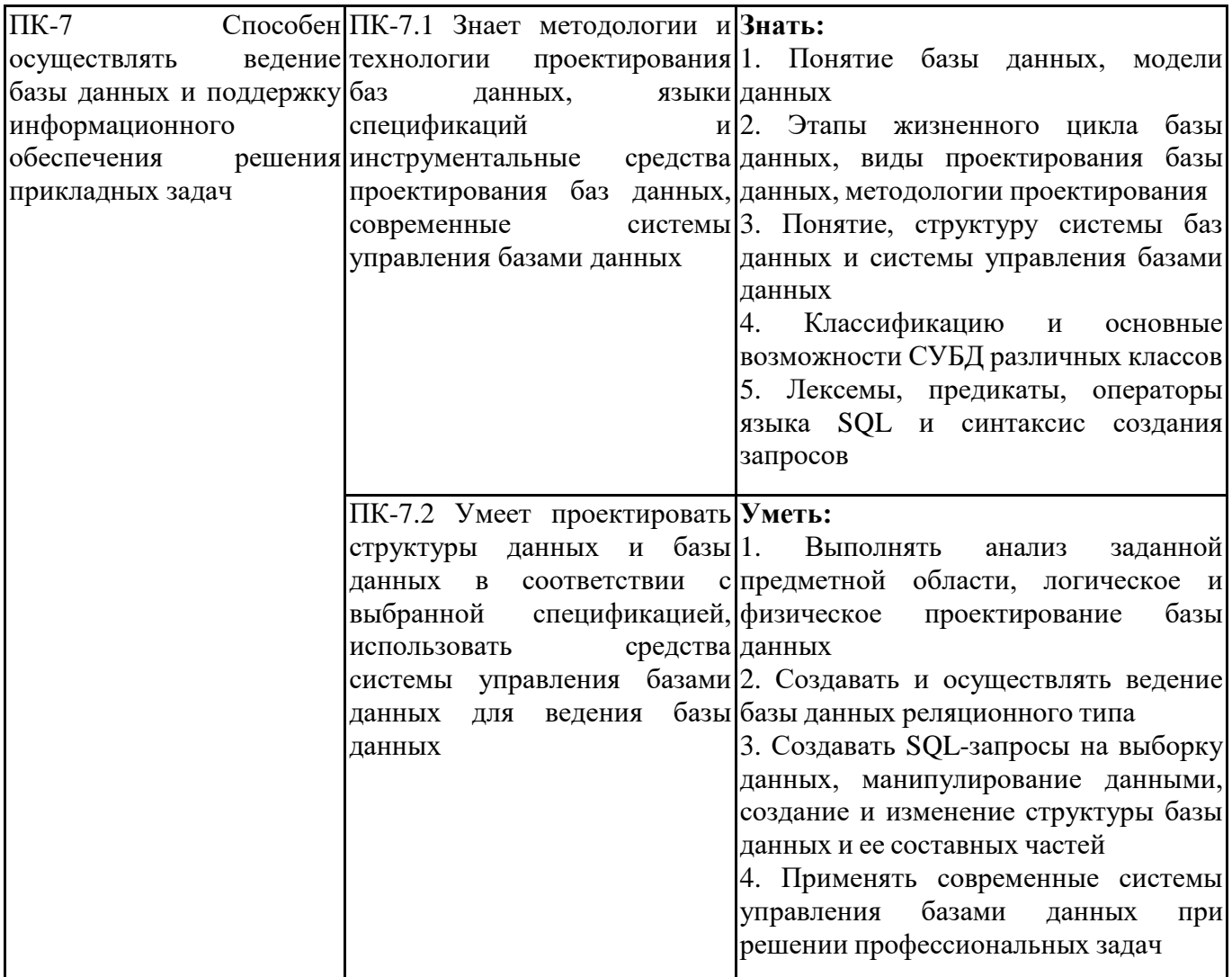

## 2. МЕСТО ДИСЦИПЛИНЫ В СТРУКТУРЕ ОПОП БАКАЛАВРИАТА

Дисциплина «Системы управления базами данных» входит в часть, формируемую участниками образовательных отношений, учебного плана блока «Дисциплины, модули» основной профессиональной образовательной программы (Б1.В.04).

Данная дисциплина предусмотрена учебным планом в 4, 5 семестрах по очной форме обучения, в 5,6 семестрах по заочной и очно-заочной формам обучения.

При изучении данного курса студенты опираются на знания и умения, полученные в результате освоения следующих дисциплин:

"Информационные системы и сервисы"

Знания и умения, полученные в результате изучения данной дисциплины, используются в последующем для изучения:

"Практикум по прикладной информатике"

"Администрирование информационных систем"

"Технологическая (преддипломная) практика"

"Подготовка к сдаче и сдача государственного экзамена"

"Выполнение и защита выпускной квалификационной работы"

## **3. ОБЪЕМ ДИСЦИПЛИНЫ В ЗАЧЕТНЫХ ЕДИНИЦАХ С УКАЗАНИЕМ КОЛИЧЕСТВА АКАДЕМИЧЕСКИХ ЧАСОВ, ВЫДЕЛЕННЫХ НА КОНТАКТНУЮ РАБОТУ ОБУЧАЮЩИХСЯ С ПРЕПОДАВАТЕЛЕМ (ПО ВИДАМ ЗАНЯТИЙ) И НА САМОСТОЯТЕЛЬНУЮ РАБОТУ ОБУЧАЮЩИХСЯ**

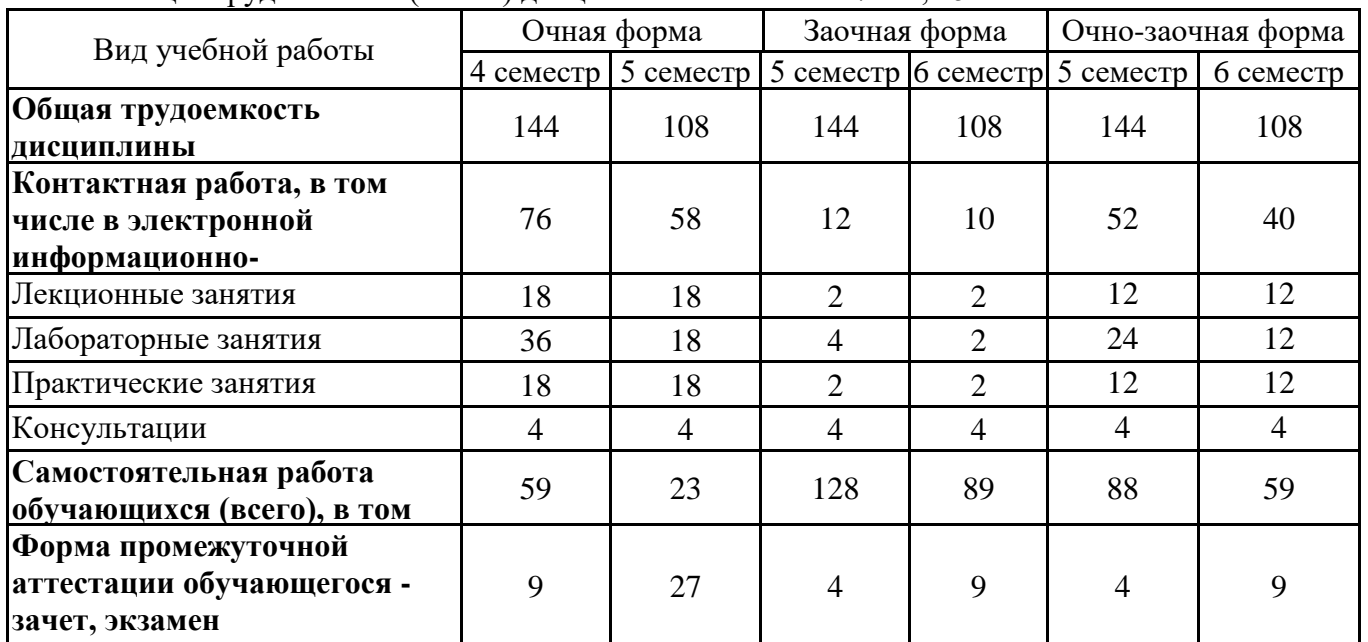

Общая трудоемкость (объем) дисциплины составляет 7 з.е., 252 ч.

## **4. СОДЕРЖАНИЕ ДИСЦИПЛИНЫ, СТРУКТУРИРОВАННОЕ ПО ТЕМАМ (РАЗДЕЛАМ) С УКАЗАНИЕМ ОТВЕДЕННОГО НА НИХ КОЛИЧЕСТВА АКАДЕМИЧЕСКИХ ЧАСОВ И ВИДОВ УЧЕБНЫХ ЗАНЯТИЙ**

**4.1. Разделы дисциплины (модуля) и трудоемкость по видам учебных занятий (в часах)**

4 семестр, очная форма

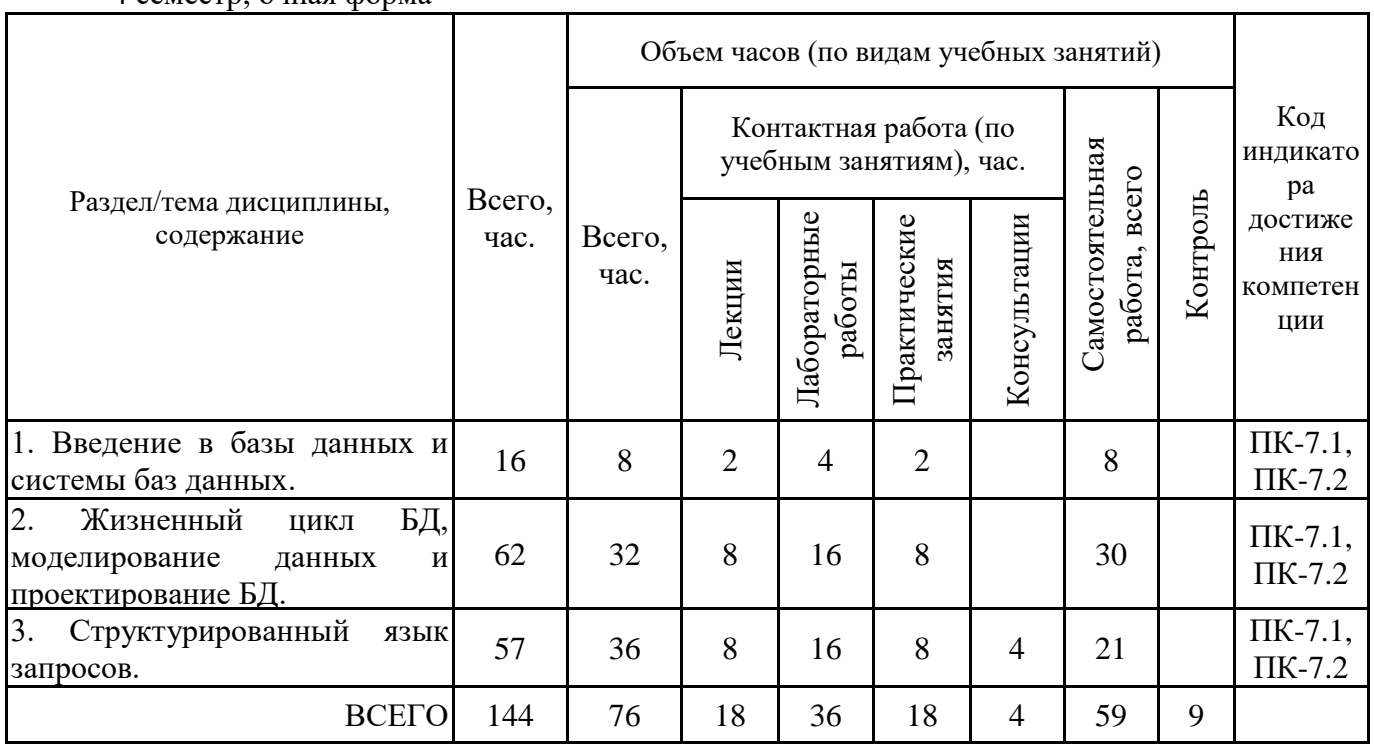

Формы текущего контроля – посещение и работа на лекционных и практических занятиях, лабораторных работах (собеседование, контрольная работа, круглый стол и дискуссия), письменное задание (реферат), практическое задание (кейс).

Форма промежуточной аттестации – зачёт.

5 семестр, очная форма

| Раздел/тема дисциплины,<br>содержание                                                | Всего,<br>час. | Объем часов (по видам учебных занятий) |                                                  |                        |                         |                |                                  |          |                                                             |
|--------------------------------------------------------------------------------------|----------------|----------------------------------------|--------------------------------------------------|------------------------|-------------------------|----------------|----------------------------------|----------|-------------------------------------------------------------|
|                                                                                      |                | Всего,<br>час.                         | Контактная работа (по<br>учебным занятиям), час. |                        |                         |                |                                  |          | Код<br>индикато<br>pa                                       |
|                                                                                      |                |                                        | Лекции                                           | Лабораторные<br>работы | Практические<br>занятия | Консультации   | Самостоятельная<br>работа, всего | Контроль | достиже<br>ния<br>компетен<br>ЦИИ                           |
| 5. Основные понятия СУБД.                                                            | 14             | 6                                      | $\overline{2}$                                   | $\overline{2}$         | $\overline{2}$          |                | 8                                |          | $\Pi$ K-7.1,<br>$\Pi K-7.2$                                 |
| 6. Инсталляция и настройка<br>клиент-серверной СУБД.                                 | 20             | 12                                     | $\overline{4}$                                   | $\overline{4}$         | $\overline{4}$          |                | 8                                |          | $\Pi K-5.1$ ,<br>$\Pi K-5.2$                                |
| 7. Создание и работа с базами<br>клиент-серверной<br>данных<br>$\, {\bf B}$<br>СУБД. | 35             | 30                                     | 10                                               | 10                     | 10                      |                | 5                                |          | $\Pi$ K-7.1,<br>$\Pi K-7.2$                                 |
| 8. Web-ориентированные базы<br>данных и СУБД.                                        | 12             | 10                                     | $\overline{2}$                                   | $\overline{2}$         | $\overline{2}$          | $\overline{4}$ | $\overline{2}$                   |          | $\Pi$ K-5.1,<br>$\Pi$ K-7.1,<br>$\Pi$ K-5.2,<br>$\Pi K-7.2$ |
| <b>BCETO</b>                                                                         | 108            | 58                                     | 18                                               | 18                     | 18                      | $\overline{4}$ | 23                               | 27       |                                                             |

Формы текущего контроля – посещение и работа на лекционных и практических занятиях, лабораторных работах (собеседование, контрольная работа, круглый стол и дискуссия), письменное задание (реферат), практическое задание (кейс).

Форма промежуточной аттестации – экзамен.

5 семестр, заочная форма

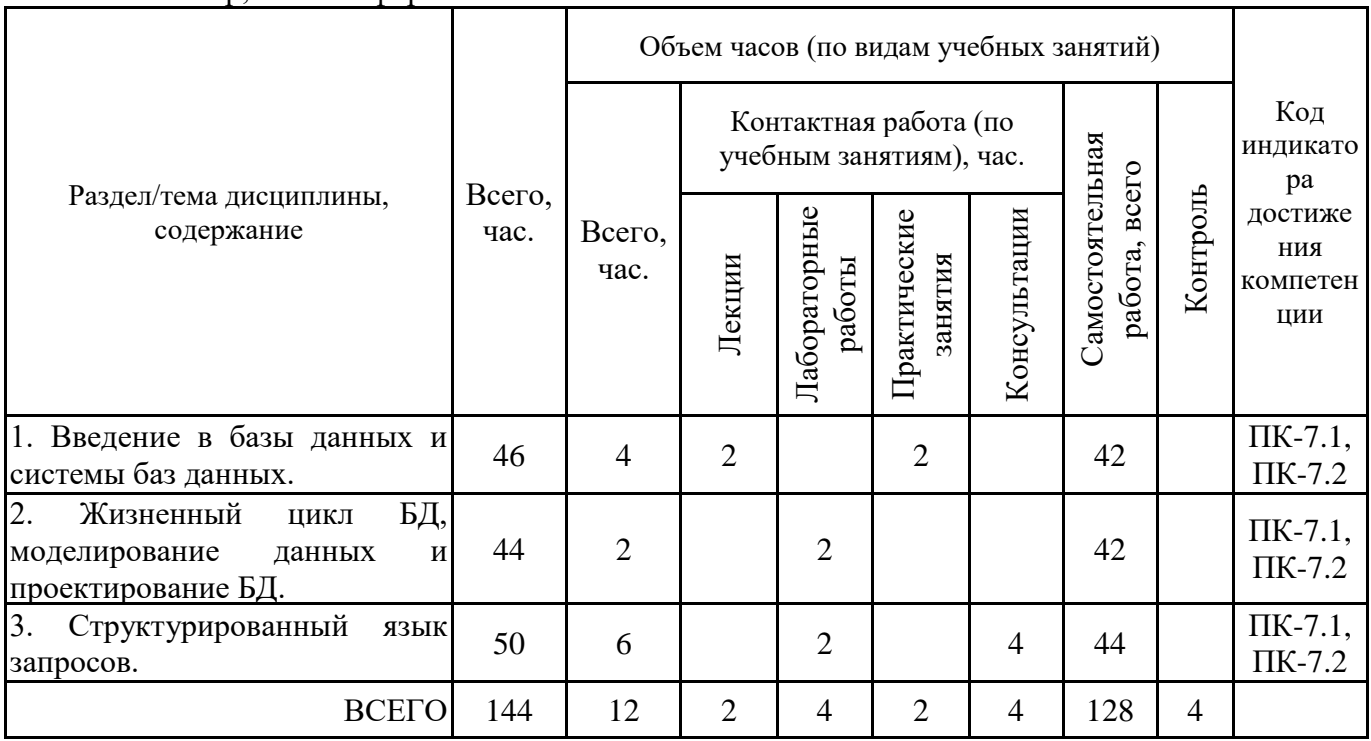

Формы текущего контроля – посещение и работа на лекционных и практических занятиях, лабораторных работах (собеседование, контрольная работа, круглый стол и дискуссия), письменное задание (реферат), практическое задание (кейс).

Форма промежуточной аттестации – зачёт.

6 семестр, заочная форма

| Раздел/тема дисциплины,<br>содержание                                                | Всего,<br>час. | Объем часов (по видам учебных занятий) |                                                  |                        |                         |                |                                              |          |                                                              |
|--------------------------------------------------------------------------------------|----------------|----------------------------------------|--------------------------------------------------|------------------------|-------------------------|----------------|----------------------------------------------|----------|--------------------------------------------------------------|
|                                                                                      |                | Всего,<br>час.                         | Контактная работа (по<br>учебным занятиям), час. |                        |                         |                |                                              |          | Код<br>индикато<br>pa                                        |
|                                                                                      |                |                                        | Лекции                                           | Лабораторные<br>работы | Практические<br>занятия | Консультации   | Самостоятельная<br><b>BCCTO</b><br>работа, і | Контроль | достиже<br>ния<br>компетен<br>ЦИИ                            |
| 5. Основные понятия СУБД.                                                            | 24             | $\overline{2}$                         | $\overline{2}$                                   |                        |                         |                | 22                                           |          | $\Pi K-7.1$ ,<br>$\Pi K-7.2$                                 |
| 6. Инсталляция и настройка<br>клиент-серверной СУБД.                                 | 22             |                                        |                                                  |                        |                         |                | 22                                           |          | $\Pi K-5.1$ ,<br>$\Pi K-5.2$                                 |
| 7. Создание и работа с базами<br>клиент-серверной<br>данных<br>$\mathbf{B}$<br>СУБД. | 24             | $\overline{2}$                         |                                                  | $\overline{2}$         |                         |                | 22                                           |          | $\Pi$ K-7.1,<br>$\Pi K-7.2$                                  |
| 8. Web-ориентированные базы<br>данных и СУБД.                                        | 29             | 6                                      |                                                  |                        | $\overline{2}$          | $\overline{4}$ | 23                                           |          | $\Pi$ K-5.1,<br>$\Pi$ K-7.1,<br>$\Pi K-5.2$ ,<br>$\Pi K-7.2$ |
| <b>BCETO</b>                                                                         | 108            | 10                                     | $\overline{2}$                                   | $\overline{2}$         | 2                       | $\overline{4}$ | 89                                           | 9        |                                                              |

Формы текущего контроля – посещение и работа на лекционных и практических занятиях, лабораторных работах (собеседование, контрольная работа, круглый стол и дискуссия), письменное задание (реферат), практическое задание (кейс).

Форма промежуточной аттестации – экзамен.

5 семестр, очно-заочная форма

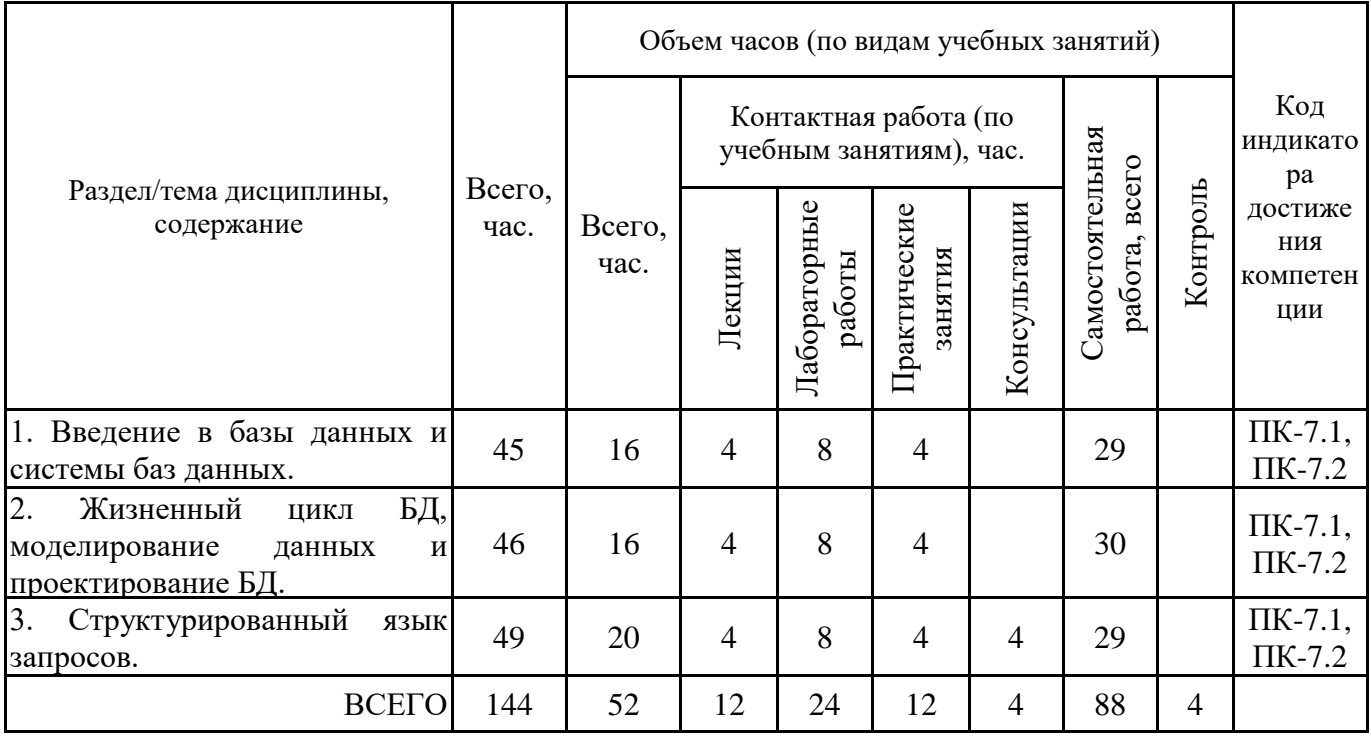

Формы текущего контроля – посещение и работа на лекционных и практических занятиях, лабораторных работах (собеседование, контрольная работа, круглый стол и дискуссия), письменное задание (реферат), практическое задание (кейс).

Форма промежуточной аттестации – зачёт.

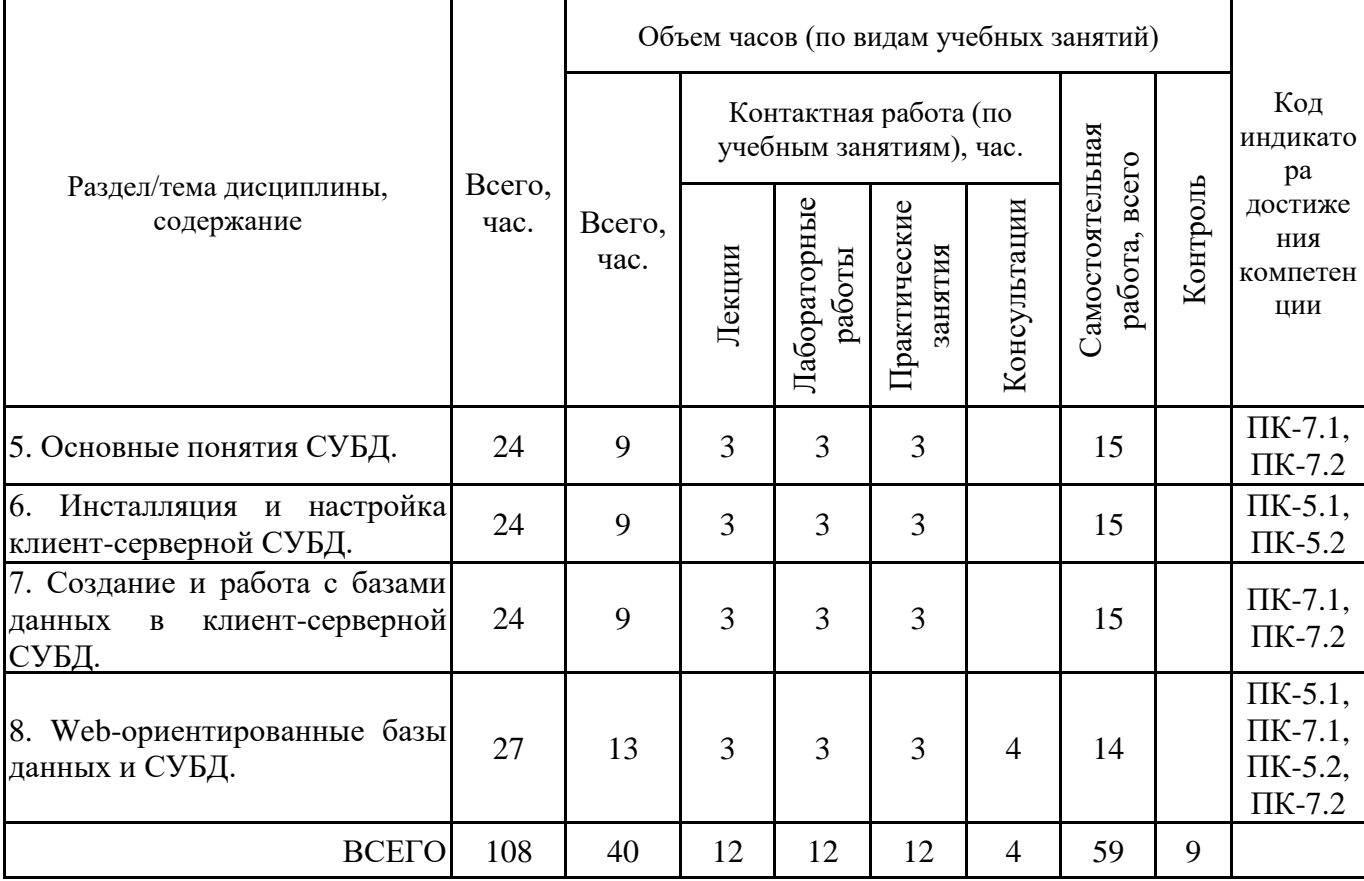

Формы текущего контроля – посещение и работа на лекционных и практических занятиях, лабораторных работах (собеседование, контрольная работа, круглый стол и дискуссия), письменное задание (реферат), практическое задание (кейс).

Форма промежуточной аттестации – экзамен.

## **4.2. Содержание дисциплины, структурированное по разделам (темам) Тема 1. Введение в базы данных и системы баз данных.**

## **Лекционные занятия 1.**

Понятие базы данных, системы управления базами данных. Развитие технологий обработки данных. Основные требования к системе баз данных (СБД). Структура СБД.

## **Практические занятия 2.**

Языковые и программные средства СБД. Классификация языков. Процедурные и декларативные языки. Язык запросов. SQL-язык. Программные средства. Сервисные программы СБД. Утилиты.

Практическое занятие проводится в интерактивной форме (в парах), что позволяет развивать навыки межличностной коммуникации, командной работы и принятия решений.

## **Лабораторные занятия 3.**

Определение компонентов СБД и разработка требований к ее компонентам. Выполняя лабораторную работу, студенты должны определить и охарактеризовать компоненты СБД; сформулировать требования к программным, техническим компонентам, организационнометодическому обеспеччению и языкам.

## **Тема 2. Жизненный цикл БД, моделирование данных и проектирование БД. Лекционные занятия 1.**

Модели данных. Понятие модели данных. Эволюция моделей данных. Виды моделей данных. Реляционная модель.

#### **Практические занятия 2.**

Реляционные и нереляционные модели данных.

Понятие реляционных и нереляционных баз данных. Особенности реляционной базы данных. Виды нереляционных моделей. Иерархическая модель. Сетевая модель. Объектноориентированная модель.

### **Лабораторные занятия 3.**

Реляционная алгебра. Выполняя лабораторную работу, студенты изучают язык операций, выполняемых над отношениями, и выполняют операции над отношениями в реляционной модели данных. В ходе выполнения работы составляют таблицу "Операции реляционной алгебры".

### **Лабораторные занятия 4.**

Анализ нереляционных баз данных. Выполняя лабораторную работу, студенты изучают примеры нереляционных баз данных, анализируют структуры, выделяя основные особенности, преимущества, недостатки; приводя примеры документоориентированных БД; разрабатывают модели данных в соответствии с заданной предметной областью.

### **Лекционные занятия 5.**

Жизненный цикл базы данных. Различные подходы к детализации жизненного цикла. Этапы и процессы. Этап проектирования.

### **Практические занятия 6.**

Начальные стадии проектирования. Процессы и работы на начальных стадиях проектирования. Уровни проектирования. Инструменты проектирования на начальных стадиях.

#### **Лабораторные занятия 7.**

Анализ предметной области. Концептуальное проектирование БД. Выполняя лабораторную работу, студенты осуществляют: выбор предметной области; сбор данных и анализ предметной области; построение концептуальной модели БД.

#### **Лекционные занятия 8.**

Методологии семантического моделирования данных. Методология IDEF1X. Физическая организация данных.

## **Практические занятия 9.**

CASE-средства моделирования данных. Назначение CASE-средств. Виды CASE- средств. Инструментарий, онлайн-программы. CASE-средства промышленной разработки.

## **Лабораторные занятия 10.**

Логическое проектирование базы данных по методологии IDEF1X. Выполняя лабораторную работу, студенты на основе методологии IDEF1X строят логическую модель БД заданной предметной области.

## **Лабораторные занятия 11.**

Физическое проектирование базы данных. Создание правил ссылочной целостности и валидации. Выполняя лабораторную работу, студенты на основе методологии IDEF1X дорабатывают логическую модель БД и выполняют ее преобразование в физическую модель; в физической модели задают правила ссылочной целостности, значения по умолчания и правила валидации.

#### **Лекционные занятия 12.**

Прямое и обратное проектирование. Проектирование базы данных с различными типами связей.

### **Практические занятия 13.**

Технология проектирования базы данных со связями "Многие ко многим". Особенности типа связи "Многие ко многим". Необходимость преобразования связи "Многие ко многим" на физическом уровне. Примеры моделей БД с различными типами связей. Процесс авторазбиения связи в программных средствах.

### **Лабораторные занятия 14.**

Генерация схемы данных. Обратное проектирование. Выполняя лабораторную работу, студенты генерируют схему данных из физической модели; анализируют полученную схему данных; выполняют обратные процессы проектирования - по схемам данных получают логические и физические модели БД.

### **Лабораторные занятия 15.**

Проектирование базы данных с реорганизацией связи "Многие ко многим". Выполняя лабораторную работу, студенты выполняют реорганизацию связей "Многие ко многим"; отрабатывают процесс авторазбиения связи в программных средствах.

## **Тема 3. Структурированный язык запросов.**

### **Лекционные занятия 1.**

SQL: основные понятия, реализации, типы данных, трехзначная логика. Официальный стандарт. Отличия SQL от языков программирования. Предикаты.

### **Практические занятия 2.**

SQL: использование предикатов и различных конструкций языка в запросах. Ключевые (зарезервированные) слова, идентификаторы, выражения, операторы. Использование различных конструкций языка – предикатов - в условиях отбора записей.

### **Лабораторные занятия 3.**

Создание SQL-запросов: операции выборки, проекции, пересечения, объединения. Вычисления в запросах. Использование литералов, соединение строк. Выполняя лабораторную работу, студенты создают запросы в редакторе СУБД на языке SQL.

#### **Лабораторные занятия 4.**

Создание SQL-запросов: операции сравнения, предикаты Between, Like, In. Поиск пустых значений. Логические операторы, исключение дубликатов, просмотр части данных. Выполняя лабораторную работу, студенты создают запросы в редакторе СУБД на языке SQL.

#### **Лекционные занятия 5.**

Групповые операции в запросах. Агрегирование данных, функции агрегирования. Запросы с несколькими таблицами. Виды соединений. Операции соединений.

## **Практические занятия 6.**

Технология создания запросов на различные виды соединений (внешнее, внутреннее, косвенное, по отношению, рекурсивное).

Внешние и внутренние соединения: особенности, предложения в запросах.

Потребность в алиасах таблиц.

Комбинирование условий соединения с другими предикатами.

## **Лабораторные занятия 7.**

Создание SQL-запросов, содержащих групповые операции. Выполняя лабораторную работу, студенты создают запросы в редакторе СУБД на языке SQL, используя предложение GROUP BY, HAVING.

#### **Лабораторные занятия 8.**

Создание SQL-запросов на различные виды соединений. Выполняя лабораторную работу, студенты создают запросы в редакторе СУБД на языке SQL, используя внутреннее и внешнее соединения, рекурсивные виды связей и связи по отношению; отрабатывают соединение таблиц с группировкой записей; создают запросы, используя подзапросы.

## **Лекционные занятия 9.**

Запросы на модификацию данных. Операторы манипулирования данными: INSERT (вставка), UPDATE (обновление), DELETE (удаление).

## **Практические занятия 10.**

Технология создания запросов на модификацию данных. Запросы на вставку данных в таблицы. Оператор INSERT INTO. Запросы на изменение данных в таблицах. Оператор UPDATE. Запросы на удаление записей из таблицы. Оператор DELETE.

### **Лабораторные занятия 11.**

Создание SQL-запросов на модификацию данных. Использование подзапросов. Выполняя лабораторную работу, студенты создают запросы в редакторе СУБД на языке SQL, используя операторы манипулирования данными; создают перекрестные запросы.

### **Лекционные занятия 12.**

Язык описания данных. Создание БД на SQL. Data Definition Language (DDL). Создание таблиц, ограничений. Модификация структуры БД. Заполнение БД данными.

### **Практические занятия 13.**

Технология создания БД на языке SQL. Запросы на создание БД. Запросы на создание таблиц базы данных. Ограничения таблицы. Запросы на удаление таблиц базы данных. Запросы на модификацию таблиц.

## **Лабораторные занятия 14.**

Создание, модификация и заполнение БД на языке SQL. Выполняя лабораторную работу, студенты создают БД заданной предметной области на языке SQL, не используя конструкторы и мастера СУБД.

### **Тема 5. Основные понятия СУБД.**

#### **Лекционные занятия 1.**

Общая характеристика, функции СУБД. Классификация СУБД. Структура СУБД. Сервисные программы и встроенные инструменты СУБД.

#### **Практические занятия 2.**

Программное обеспечение СБД. Основные черты и особенности dBase-систем. Сетевые СУБД. Иерархические СУБД. Основные характеристики и особенности СУБД «клиент- сервер». Примеры СУБД различных видов.

#### **Лабораторные занятия 3.**

Изучение структуры СУБД, встроенных инструментов и утилит. Выполняя лабораторную работу, студенты на примере СУБД реляционного типа изучают структуру СУБД, пользовательский интерфейс, основные возможности, встроенные сервисные программы и утилиты. сбор данных и анализ предметной области; построение концептуальной модели БД. Создают и осуществляют ведение базы данных реляционного типа заданной предметной области.

### **Тема 6. Инсталляция и настройка клиент-серверной СУБД.**

## **Лекционные занятия 1.**

Особенности инсталляции и эксплуатации клиент-серверной СУБД. Этапы и процессы инсталляции.

### **Практические занятия 2.**

Особенности инсталляции и настройки СУБД для оптимального функционирования ИС.

Планирование установки и этапы установки SQL Server.

Способы установки. Системные характеристики.

## **Лабораторные занятия 3.**

Инсталляция и настройка клиент-серверной СУБД. Выполняя лабораторную работу, студенты на примере клиент-серверной СУБД выполняют инсталляцию СУБД, оптимально настраивают ее параметры. Процесс установки и настройки может выполняться на виртуальной машине.

### **Лекционные занятия 4.**

Инструменты конфигурирования, управления и администрирования компонентов базы данных.

## **Практические занятия 5.**

Интегрированная среда для управления инфраструктурой SQL.

Среда управления SQL Server Management Studio: администрирование серверов баз данных, управление базами данных посредством обозревателя объектов, разработка запросов.

### **Лабораторные занятия 6.**

Использование среды SQL Server Management Studio для управления базой данных и администрирования. Выполняя лабораторную работу, студенты изучают утилиты для Microsoft SQL Server, в частности, SQL Server Management Studio; изучают средства для настройки, наблюдения и администрирования.

## **Тема 7. Создание и работа с базами данных в клиент-серверной СУБД.**

### **Лекционные занятия 1.**

Технология создания базы данных в SQL Server Management Studio. Создание объектов баз данных. Ссылочная целостность. Ограничения для обеспечения целостности и домены.

#### **Практические занятия 2.**

Инструкции для создания объектов базы данных. Виды ограничений. Транзакции и целостность данных. Возможные проблемы со ссылочной целостностью. Опции ON DELETE и ON UPDATE.

Практическое занятие в форме круглого стола проводится с целью закрепления теоретических знаний студентов по рассматриваемой теме, развития навыков командной работы, межличностной коммуникации, принятия решений.

В процессе занятия выявляются противоречия, сравниваются разные точки зрения и выбираются приемлемые для всех участников позиции и решения по ключевым вопросам технологии работы в MS SQL Server.

#### **Лабораторные занятия 3.**

Создание базы данных на языке SQL. Заполнение таблиц базы данных на языке SQL. Выполняя лабораторную работу. студенты создают БД на языке SQL, используя интегрированную среду для управления инфраструктурой SQL.

## **Лекционные занятия 4.**

Моделирование обработки данных. Модифицирование объектов баз данных. Модификация структуры отдельных таблиц и схемы данных.

## **Практические занятия 5.**

Файлы журналов и файловые группы. Хранение данных типа FILESTREAM. Автономные базы данных. Преимущества и недостатки автономной базы данных.

## **Лабораторные занятия 6.**

Изменение базы данных. Изменение таблиц. Удаление объектов баз данных. Выполняя лабораторную работу, студенты модифицируют БД на языке SQL, используя интегрированную среду для управления инфраструктурой SQL.

#### **Лекционные занятия 7.**

Запросы. Инструкция SELECT. Временные таблицы. Связанные подзапросы. Табличные выражения. Модифицирование содержимого таблиц.

#### **Практические занятия 8.**

Предложения и функции инструкции SELECT. Расширения языка SQL. Процедурное расширение языка SQL. Инструкции и предложения. Расширение стандартного синтаксиса базовых операторов SQL. Transact-SQL для модификации таблиц.

### **Лабораторные занятия 9.**

Создание запросов с инструкцией SELECT. Создание запросов на модифицирование данных. Выполняя лабораторную работу. студенты создают запросы на выборку и модифицирование данных, используя предикаты Transact-SQL.

## **Лекционные занятия 10.**

Наборы SQL-инструкций. Хранимые процедуры и определяемые пользователем функции. Примеры определяемых пользователем функций.

### **Практические занятия 11.**

Процедурные инструкции. Обработка исключений.

Методики обработки исключений.

Восстановимые и невосстановимые исключения.

Примеры на обработку исключений.

## **Лабораторные занятия 12.**

Создание хранимых процедур и пользовательских функций. Выполняя лабораторную работу, студенты на языке SQL создают хранимые процедуры и пользовательские функции; отрабатывают исполнение хранимых процедур.

#### **Лекционные занятия 13.**

Система безопасности Database Engine. Защита данных при помощи иерархических уровней шифрования и инфраструктуры управления ключами. Различные подсистемы безопасности.

#### **Практические занятия 14.**

Управление безопасностью базы данных с помощью среды Management Studio. Разделение пользователей и схем. Управление безопасностью базы данных посредством инструкций языка. Создание графика резервного копирования.

## **Лабораторные занятия 15.**

Реализация режима аутентификации. Настройка безопасности компонента Database Engine. Выполняя лабораторную работу, студенты изучают систему безопасности компонента Database Engine.

## **Тема 8. Web-ориентированные базы данных и СУБД.**

#### **Лекционные занятия 1.**

Web-базы данных. Особенности работы СУБД в WEB. СУБД, ориентированные на интеграцию с Web-серверами.

Занятие организуется в форме лекции-дискуссии.

По ходу лекции-дискуссии преподаватель приводит отдельные примеры в виде ситуаций или кратко сформулированных проблем и предлагает студентам коротко обсудить, затем краткий анализ, выводы и лекция продолжается.

## **Практические занятия 2.**

Web-приложения. Web-базы данных. Доступ к web-базе данных из приложения. Программные средства и инструменты web-ориентированной СУБД. Технология настройки и особенности эксплуатации web-ориентированной СУБД.

#### **Лабораторные занятия 3.**

Настройка и эксплуатация СУБД для работы с web-базой данных. Создание схемы webбазы данных. Выполняя лабораторную работу, студенты настраивают СУБД для работы с веббазой данных; создают схемы данных web-базы данных; строят запросы различных типов к webбазе данных.

# **5. ПЕРЕЧЕНЬ УЧЕБНО-МЕТОДИЧЕСКОГО ОБЕСПЕЧЕНИЯ ДЛЯ САМОСТОЯТЕЛЬНОЙ РАБОТЫ ОБУЧАЮЩИХСЯ ПО ДИСЦИПЛИНЕ**

### **5.1. Виды и организация самостоятельной работы обучающихся**

Успешное освоение теоретического материала по дисциплине «Системы управления базами данных» требует самостоятельной работы, нацеленной на усвоение лекционного теоретического материала, расширение и конкретизацию знаний по разнообразным вопросам баз данных и систем управления базами данных. Самостоятельная работа студентов предусматривает следующие виды:

1. Аудиторная самостоятельная работа студентов – выполнение на лабораторных работах и практических занятиях заданий, закрепляющих полученные теоретические знания либо расширяющие их, а также выполнение разнообразных контрольных заданий индивидуального или группового характера (подготовка устных докладов или сообщений о результатах выполнения заданий, выполнение самостоятельных проверочных работ по итогам изучения отдельных вопросов и тем дисциплины);

2. Внеаудиторная самостоятельная работа студентов – подготовка к лекционным, практическим занятиям и лабораторным работам, повторение и закрепление ранее изученного теоретического материала, конспектирование учебных пособий и периодических изданий, изучение проблем, не выносимых на лекции, написание тематических рефератов, выполнение индивидуальных практических заданий, подготовка к тестированию по дисциплине, выполнение итоговой работы.

Большое значение в преподавании дисциплины отводится самостоятельному поиску студентами информации по отдельным теоретическим и практическим вопросам и проблемам.

При планировании и организации времени для изучения дисциплины необходимо руководствоваться п. 4.1.1 или 4.1.2 рабочей программы дисциплины «Системы управления базами данных» и обеспечить последовательное освоение теоретического материала по отдельным вопросам и темам.

Наиболее целесообразен следующий порядок изучения теоретических вопросов по дисциплине «Системы управления базами данных»:

1. Изучение справочников (словарей, энциклопедий) с целью уяснения значения основных терминов, понятий, определений;

2. Изучение учебно-методических материалов для лекционных, практических занятий;

3. Изучение рекомендуемой основной и дополнительной литературы и электронных информационных источников;

4. Изучение дополнительной литературы и электронных информационных источников, определенных в результате самостоятельного поиска информации;

5. Самостоятельная проверка степени усвоения знаний по контрольным вопросам и/или заданиям;

6. Повторное и дополнительное (углубленное) изучение рассмотренного вопроса (при необходимости).

В процессе самостоятельной работы над учебным материалом рекомендуется составить конспект, где кратко записать основные положения изучаемой темы. Переходить к следующему разделу можно после того, когда предшествующий материал понят и усвоен. В затруднительных случаях, встречающихся при изучении курса, необходимо обратиться за консультацией к преподавателю.

При изучении дисциплины не рекомендуется использовать материалы, подготовленные неизвестными авторами, размещенные на неофициальных сайтах неделового содержания. Желательно, чтобы используемые библиографические источники были изданы в последние 3-5 лет. Студенты при выполнении самостоятельной работы могут воспользоваться учебнометодическими материалами по дисциплине «Системы управления базами данных», представленными в электронной библиотеке института, и предназначенными для подготовки к лекционным и практическим занятиям, лабораторным работам.

Перечень основных учебно-методических материалов для лекционных, практических занятий и лабораторных работ представлен в п. 7. рабочей программы дисциплины.

Контроль аудиторной самостоятельной работы осуществляется в форме дискуссии, собеседования, защиты отчета по практической и лабораторной работе. Контроль внеаудиторной самостоятельной работы студентов осуществляется в форме устного или письменного опроса.

Промежуточный контроль знаний в форме зачета и экзамена осуществляется посредством письменного тестирования, включающего вопросы и задания для самостоятельного изучения.

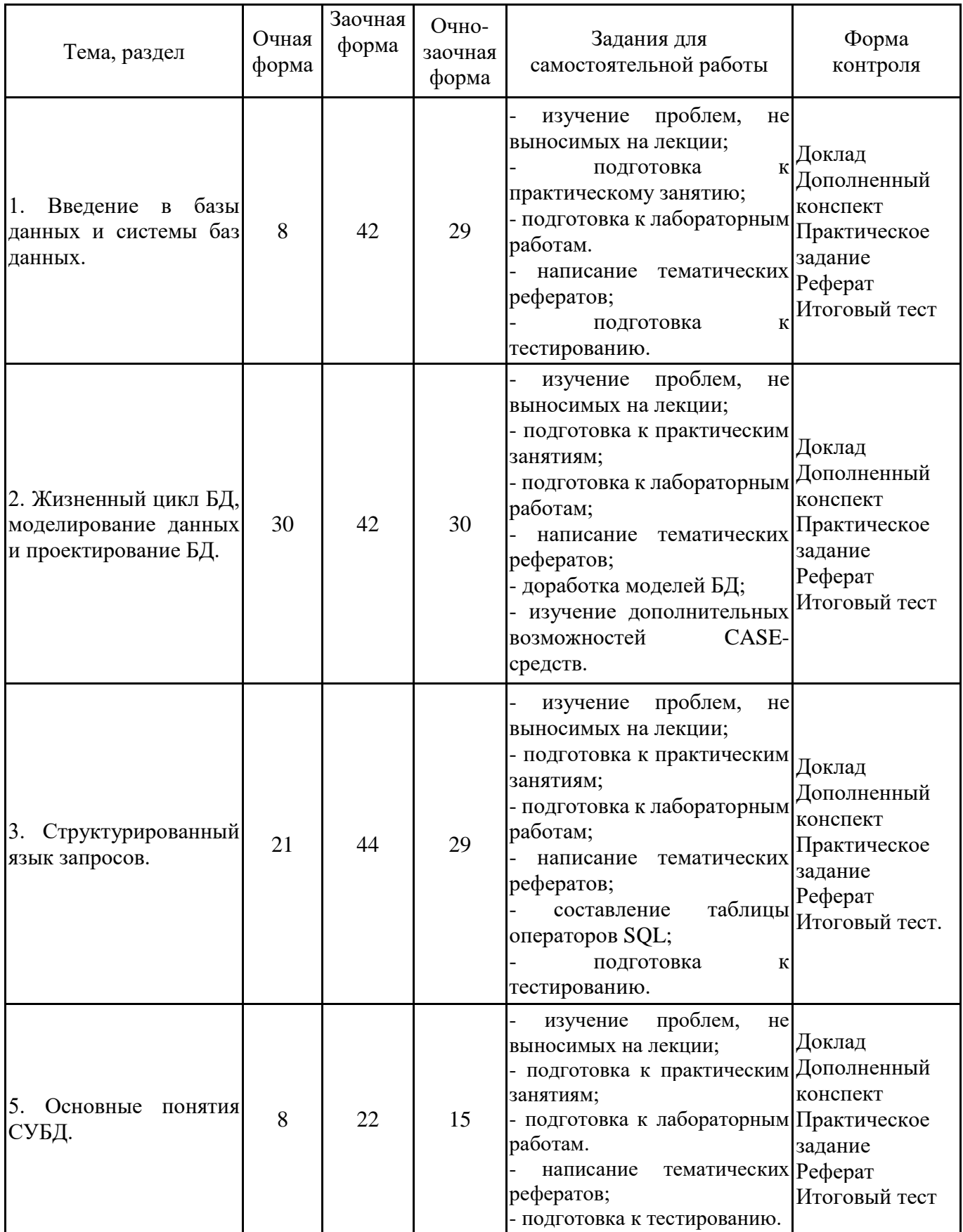

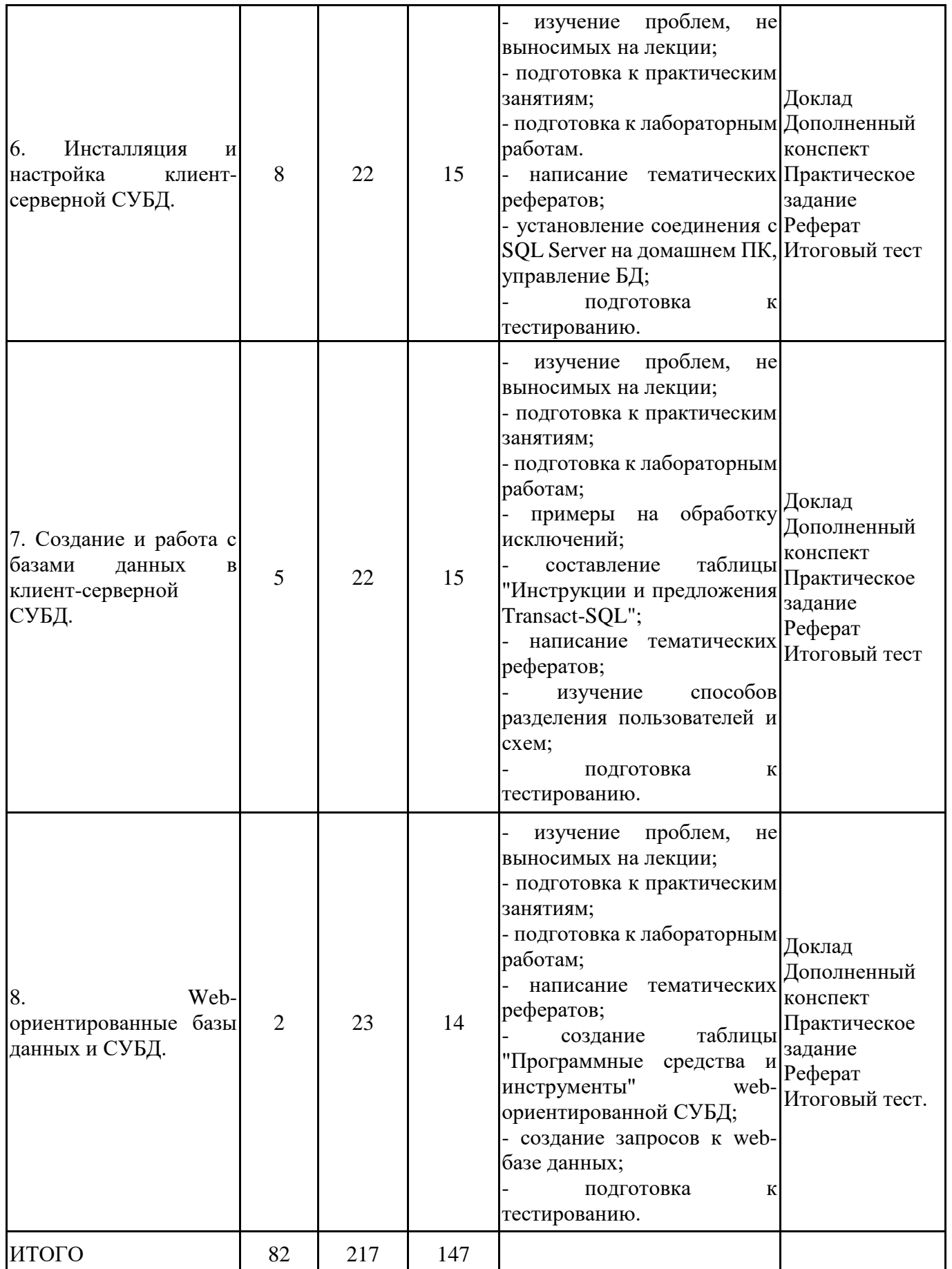

**5.2. Учебно-методическое обеспечение самостоятельной работы обучающихся**

Учебно-методическое обеспечение самостоятельной работы обучающихся отражено в п.7 рабочей программы дисциплины «Системы управления базами данных».

## **6. КОМПЛЕКТЫ ОЦЕНОЧНЫХ МАТЕРИАЛОВ ДЛЯ ПРОВЕДЕНИЯ ПРОМЕЖУТОЧНОЙ АТТЕСТАЦИИ ОБУЧАЮЩИХСЯ ПО ДИСЦИПЛИНЕ**

## **6.1. Перечень компетенций с указанием этапов их формирования в процессе освоения образовательной программы**

Освоение дисциплины направлено на формирование: *профессиональных компетенций*

ПК-5 Способен настраивать, эксплуатировать и обслуживать информационные системы и сервисы

ПК-7 Способен осуществлять ведение базы данных и поддержку информационного обеспечения решения прикладных задач

Данные компетенции формируются в процессе изучения дисциплины на двух этапах:

этап 1 – текущий контроль;

этап 2 – промежуточная аттестация.

## **6.2. Описание показателей и критериев оценивания компетенций на различных этапах их формирования, описание шкал оценивания**

Оценка компетенций на различных этапах их формирования осуществляется в соответствии с Положением о текущем контроле и промежуточной аттестации, Положением о балльной и рейтинговой системах оценивания и технологическими картами дисциплины (Приложение 1, 2), принятыми в Институте.

*6.2.1. Показатели и критерии оценивания компетенций на этапе текущего контроля*

![](_page_16_Picture_149.jpeg)

![](_page_17_Picture_177.jpeg)

![](_page_18_Picture_194.jpeg)

### *6.2.2. Показатели и критерии оценивания*

*компетенций на этапе промежуточной аттестации*

Промежуточная аттестация по дисциплине проводится в форме зачёта, экзамена в виде выполнения тестирования и/или итоговой работы.

Итоговые задания разрабатываются по основным вопросам теоретического материала и позволяют осуществлять промежуточный контроль знаний и степени усвоения материала.

При проведении промежуточной аттестации студентов по дисциплине «Системы управления базами данных» могут формироваться варианты тестов, относящихся ко всем темам дисциплины.

Оценка знаний студентов осуществляется в соответствии с Положением о балльной и рейтинговой системах оценивания, принятой в Институте, и технологической картой дисциплины

![](_page_18_Picture_195.jpeg)

**6.3. Типовые контрольные задания или иные материалы, необходимые для оценки знаний, умений, навыков и (или) опыта деятельности, характеризующих этапы формирования компетенций в процессе освоения образовательной программы**

> *6.3.1. Типовые контрольные задания или иные материалы на этапе текущего контроля*

## **Посещение и работа на лекционных и практических занятиях (собеседование, контрольная работа, круглый стол и дискуссия)**

При преподавании дисциплины «Системы управления базами данных» применяются разнообразные образовательные технологии в зависимости от вида и целей учебных занятий.

Теоретический материал излагается на лекционных занятиях в следующих формах:

- проблемные лекции;

- лекция-беседа;

- лекции с разбором практических ситуаций.

Практические занятия и лабораторные работы по дисциплине «Системы управления базами данных» ориентированы на закрепление теоретического материала, изложенного на лекционных занятиях, а также на приобретение дополнительных знаний, умений осуществления профессиональной деятельности посредством активизации и усиления самостоятельной деятельности обучающихся.

Большинство практических занятий проводятся с применением активных форм обучения, к которым относятся:

1) устный индивидуальный опрос студентов по вопросам, выносимым на практические занятия. Вопросы для устного опроса сформулированы так, чтобы студент мог продемонстрировать свое умение применить теоретические знания на реальных примерах из практической жизни (метод анализа практических ситуаций);

2) устный опрос студентов с элементами беседы и дискуссии по вопросам, выносимым на практические занятия;

3) групповая работа студентов, предполагающая совместное обсуждение какой-либо проблемы (вопроса) и выработку единого мнения (позиции) по ней (метод группового обсуждения). При этом результат работы оформляется в письменном виде или в виде доклада с последующей презентацией его перед аудиторией (метод групповой атаки);

4) контрольная работа по отдельным вопросам, целью которой является проверка знаний студентов и уровень подготовленности для усвоения нового материала по дисциплине, а также выработка навыков применения системного подхода и математических методов в формализации решения прикладных задач.

5) анализ конкретных ситуаций (case-study) по отдельным вопросам.

На практических занятиях и лабораторных работах оцениваются и учитываются все виды активности студентов: устные ответы, дополнения к ответам других студентов, участие в дискуссиях, работа в группах, инициативный обзор проблемного вопроса, письменная работа. С целью активизации процесса усвоения материала, развития навыков критического восприятия и оценки информации, выработки собственной позиции и т.д. на семинарских занятиях при оценивании результатов работы студентов применяется метод «360 градусов», предполагающий оценивание каждого участника обсуждения или работы всеми и каждым студентом группы.

По большинству тем и вопросов практических занятий студенты должны подготавливать и представлять примеры из практики ИТ-специалистов. В этом случае результаты исследования могут (в идеале – должны) быть использованы при прохождении практики, а также (в дальнейшем) выпускной квалификационной работы.

Более подробно с содержанием лекционных занятий и практических занятий, лабораторных работ можно ознакомиться в п. 4.1 и 4.2 рабочей программы дисциплины «Системы управления базами данных».

#### **Письменное задание**

Письменные задания

(формируемые компетенции: ПК-5, ПК-7)

Цели и задачи реферата.

Целью работы является обобщение и систематизация теоретического материала в рамках исследуемой проблемы.

В процессе выполнения работы решаются следующие задачи:

1. Формирование информационной базы:

• анализ точек зрений зарубежных и отечественных специалистов;

• конспектирование и реферирование первоисточников в качестве базы для сравнения, противопоставления, обобщения;

• анализ и обоснование степени изученности исследуемой проблемы;

- подготовка библиографического списка исследования.
- 2. Формулировка актуальности темы:
- отражение степени важности исследуемой проблемы в современной теории и практике;
- выявление соответствия задачам теории и практики, решаемым в настоящее время;

• определение места выбранной для исследования проблемы.

3. Формулировка цели и задач работы:

• изложение того, какой конечный результат предполагается получить при проведении теоретического исследования;

• четкая формулировка цели и разделение процесса ее достижения на этапы;

• выявление особенностей решения задач (задачи - это те действия, которые необходимо предпринять для достижения поставленной в работе цели).

В результате написания реферата студент изучает и анализирует информационную базу с целью установления теоретических зависимостей, формулирует понятийный аппарат, определяет актуальность, цель и задачи работы.

Обязательными составляющими элементами реферата являются:

- титульный лист;
- содержание;
- введение;

- основное содержание, разделенное на разделы (параграфы, пункты, подпункты), расположенные и поименованные согласно плану; в них аргументировано и ло-гично раскрывается избранная тема в соответствии с поставленной целью; обзор литературы; описание применяемых методов, инструментов, методик, процедур в рамках темы исследования; анализ примеров российского и зарубежного опыта, отражающих тему исследования и т.д.

- заключение; - список использованных источников;

- приложения.

Требования к оформлению практических работ представлены в Методических указаниях к содержанию, оформлению и критериям оценивания письменных, практических и лабораторных работ, утвержденных решением Научно-методического совета (протокол №8 от 07.06.2018 г.).

Номер темы для выполнения реферата определяется по таблице (Приложение 3).

Примерная тематика рефератов

1 часть

1. Возможность применения информационных систем, построенных на основе баз данных, в бизнесе.

2. Концепция файловых систем и объективные причины перехода к построению информационных систем на основе баз данных.

3. Структура и компоненты системы базы данных.

4. Модели данных как инструмент описания предметной области; обобщенная структура модели данных.

5. Оценка качества модели данных.

6. Планирование баз данных; жизненный цикл систем баз данных.

7. Методика коллективного описания предметной области.

8. Методология проектирования баз данных и характеристика ее компонент; основные этапы проектирования баз данных.

9. Анализ информационных требований к построению базы данных.

10. Требования, предъявляемые к этапу описания предметной области при проектировании базы данных.

11. Особенности выполнения этапа формулирования и анализа требований.

12. Этап концептуального проектирования базы данных; моделирование локальных представлений; принципы объединения локальных представлений.

13. Этап логического проектирования базы данных и его реализация.

14. Характеристика реляционной модели; оценка положительных и отрицательных свойств.

15. Критерии оценки нормализованных и ненормализованных моделей данных; декомпозиция без потерь.

16. Классификация моделей БД.

17. Гипертекстовые БД.

18. Распределенные БД.

19. Объектно-ориентированные БД.

20. Обеспечение целостности системы баз данных.

21. Технологии объектных баз данных.

22. Проблемы реализации реляционного подхода.

23. Технология хранилищ данных: основные положения и допущения, модели данных для хранилищ данных.

24. Тенденции развития современных технологий управления базами данных.

25. Даталогическое проектирование БД.

26. Физическое проектирование БД.

27. Сравнение OLTP- и OLAP-систем.

28. Коммерческие БД.

2 часть

1. Характеристики и функциональные возможности СУБД MS SQL Server.

2. Характеристики и функциональные возможности СУБД PostgreSQL.

3. Характеристики объектно-ориентированных БД. Сравнение реляционных и объектноориентированных БД.

4. Характеристики и функциональные возможности СУБД SQLite.

5. Механизмы обеспечения доступа к базам данных.

6. Информационная безопасность в современных системах управления базами данных.

7. NoSQL системы управления базами данных.

8. Организация Web-доступа к базам данных с использованием SQL-запросов.

9. Характеристики и функциональные возможности СУБД MySQL.

10. Особенности работы в web-ориентированной СУБД.

11. Клиент-серверные СУБД.

12. Архитектура серверов корпоративных баз данных.

13. Триггеры и хранимые процедуры в СУБД.

14. Критерии выбора системы управления базы данных.

15. Системная архитектура и структура ORACLE.

16. Инструменты конфигурирования, управления и администрирования компонентов базы

данных.

17. Стратегии резервного копирования и восстановления БД.

18. Современные системы управления базами данных.

19. Система управления базами данных Microsoft Access.

20. Принципы организации работы в СУБД SQL Server.

21. Этапы установки клиент-серверной СУБД.

22. Технология и модели архитектуры файл-сервер.

23. Области применения DML-триггеров. Триггеры DDL и области их применения.

24. Особенности архитектуры вычислительной среды на базе клиент-серверной СУБД.

25. Средства доступа к Web-ориентированным базам данных.

26. Процедурные расширения языка SQL. Синтаксис создания запросов.

27. Средства СУБД, направленные на поддержание целостности базы данных.

28. Российские СУБД.

## **Практическое задание**

(формируемые компетенции: ПК-5, ПК-7)

Описание предметных областей для выполнения кейсов:

Предметная область 1: Оптовая торговля в крупной фирме. В созданной БД должна храниться информация о товарах, покупателях, заказах на товар. Покупателем является какая- либо организация. Предполагается, что один покупатель может приобрести несколько наименований товаров за один заказ. Из БД можно получить информацию о характеристиках товара, данных и реквизитах покупателей, подробные данные о заказах (когда и кем выполнен заказ, на какие товары, на какую сумму и др.).

Предметная область 2: Торговля в продуктовом магазине. В созданной БД должна храниться информация о товарах, постоянных клиентах, проданных товарах постоянным клиентам. Покупателем является физическое лицо. Предполагается, что один покупатель может приобрести несколько наименований товаров за одну покупку. Из БД можно получить информацию о характеристиках товара, персональных данных покупателей, подробные данные о продажах (когда и кем выполнена покупка, каких товаров, на какую сумму и др.).

Предметная область 3: Сервисный центр по ремонту бытовой техники. Сервисным центром предоставляются платные услуги по ремонту бытовой техники. При обращении клиента оформляется заявка (отдельная заявка на каждое наименование). На выполнение заявки отводится определенное количество дней. Данные о клиентах и сдаваемой в ремонт технике заносятся в БД. В отдельной таблице хранится информация, связанная с ремонтом (даты, ответственный, вид неисправности, стоимость услуги и т.д.)

Предметная область 4: Поставка товаров. Организация сотрудничает с несколькими поставщиками. Каждым поставщиком поставляются товары разных наименований, при этом за одну поставку может быть поставлено несколько наименований продукции. О поставках должна храниться следующая информация: что поставлено, в каком количестве, на какую сумму, кем поставлено, когда поставлено.

Предметная область 5: Фотосалон, в котором предоставляются следующие услуги: печать фотографий, дизайнерская обработка, фотопечать на футболках/кружках и т.п. В БД должна отображаться информация о клиентах, услугах фотосалона, заказах. Предполагается, что один заказ одного клиента может включать несколько видов услуг.

1 часть

Практическое задание на тему «Проектирование базы данных и ведение базы данных реляционного типа». Формируемые компетенции: ПК-5, ПК-7.

Целью выполнения практического задания (кейса) «Проектирование базы данных и ведение базы данных реляционного типа» является: закрепление навыка проектирования моделей БД и работы с реляционными базами данных.

План выполнения кейса

1. Знакомство с задачей кейса (обзор кейса, постановка задачи, уточнение задания).

2. Выявление основной проблемы.

3. Определение путей решения.

4. Выбор оптимального решения.

5. Реализация решения.

6. Предоставление отчета.

Обзор кейса

Необходимо выполнить логическое и физическое проектирование базы данных (БД) в соответствии с выбранной предметной областью. Сгенерировать модель в схему данных.

Постановка задачи

1. Выбрать предметную область. Выполнить анализ предметной области. Предметная область для проектирования базы данных выбирается по таблице "Часть 1" (Приложение 4).

2. Выполнить логическое проектирование БД.

3. Выполнить физическое проектирование БД.

4. Инсталлировать и настроить СУБД для оптимального функционирования.

5. Сгенерировать физическую модель в СУБД.

Уточнение задания:

Проектирование выполнить с применением инструментальных средств (case-средств) или онлайн-инструментов.

В качестве СУБД использовать СУБД реляционного типа (например, MS Access). Основные требования к отчету:

1. Отчет по результатам проектирования должен быть выполнен в текстовом документе (формата .docx/.doc).

Прикладное решение задачи (база данных) и файл с отчетом размещаются в одной папке.

2. В отчете должны быть отражены пункты:

1) Знакомство с задачей кейса (обзор кейса, постановка задачи, уточнение задания).

2) Описание предметной области.

3) Описание этапов проектирования (с иллюстрацией логической и физической моделей) и создания схемы данных.

3. Отчет и прикладное решение задачи (база данных) высылаются вместе. Расширение архива: zip или 7z.

4. В именах файлов указывать дисциплину, ФИО и группу студента. Например:

• БД ИвановИИ ИН35.docx

• БД\_ИвановИИ\_ ИН35.accdb

• БД\_ИвановИИ\_ ИН35.accde

 $2$  часть

Практическое задание на тему «Создание базы данных в клиент-серверной СУБД на языке SOL». Формируемые компетенции: ПК-5, ПК-7.

Целью выполнения практического задания (кейса) «Создание базы данных в клиентсерверной СУБД на языке SQL» является: закрепление навыков работы в клиент-серверной СУБД о создания запросов на языке SOL.

План выполнения кейса

1. Знакомство с задачей кейса (обзор кейса, постановка задачи, уточнение задания).

2. Выявление основной проблемы.

3. Определение путей решения.

4. Выбор оптимального решения.

5. Реализация решения.

6. Предоставление отчета.

Обзор кейса

Необходимо выполнить создание базы данных (БД) на языке SQL в клиент-серверной СУБД (например, MS SQL Server) в соответствии с выбранной предметной областью.

Постановка задачи

1. Выбрать предметную область. Провести анализ предметной области. Предметная область для создания базы данных выбирается по таблице "Часть 2" (Приложение 4).

2. Инсталлировать и настроить клиент-серверную СУБД (например, SQL Server).

3. Выполнить создание БД на языке SQL (по ходу работы сохраняйте SQL- конструкции!).

4. Заполнить БД на языке SQL (по ходу работы сохраняйте SQL-конструкции!). В каждой таблице должно быть не менее 3-х записей.

5. Выполнить на языке SQL 10 различных запросов на модификацию и выборку данных (по ходу работы сохраняйте SQL-конструкции!). В запросах должны быть использованы:

1) Вычисляемые выражения

2) Функции работы с датами

3) Функции агрегирования

4) Сортировка

5) Проверка на попадание в диапазон значений

6) Предикаты LIKE, IN

7) Поиск пустых значений

8) Исключение дубликатов

9) Просмотр части данных

10) Внутреннее соединение (INNER JOIN) с условиями отбора

6. Опишите настройки сервера базы данных SQL Server для поддержки web- развертывания и публикации.

Основные требования к отчету

1. Отчет по результатам создания БД должен быть выполнен в текстовом документе (формата  $.docx / doc$ ).

Прикладное решение задачи (файлы базы данных) размещаются в одной папке.

2. В отчете должны быть отражены пункты:

1) Знакомство с задачей кейса (обзор кейса, постановка задачи, уточнение задания).

2) Описание предметной области.

3) Описание этапов создания БД на языке SQL (текст запросов или скриншоты основных этапов работы обязательны!).

4) Описание созданных запросов на языке SQL на модификацию и выборку данных.

5) Описание настроек сервера базы данных SQL Server для поддержки web- развертывания и публикации.

3. Отчет и прикладное решение задачи (файлы базы данных) высылаются вместе. Расширение архива: zip или 7z.

4. В именах файлов указывать дисциплину, ФИО и группу студента.

(формируемые компетенции: ПК-5, ПК-7)

Тестовые задания приведены в Приложении 5.

Примерный перечень вопросов к зачету по дисциплине "Системы управления базами данных"

1. Понятия информационной технологии и информационной системы, их соотношение.

2. Определите понятие базы данных и системы баз данных. Какие требования предъявляются к системам баз данных?

3. Что представляет собой информационный компонент системы баз данных?

- 4. Что входит в языковые средства системы баз данных?
- 5. Что входит в программные средства системы баз данных?
- 6. Какие технические средства используются в системах баз данных?
- 7. Как взаимодействуют компоненты системы базы данных?
- 8. Компоненты системы базы данных.
- 9. По каким признакам классифицируют базы данных?
- 10. По каким признакам классифицируют системы управления базами данных?
- 11. Что такое жизненный цикл базы данных?
- 12. Каково назначение и особенности OLAP-систем?
- 13. Что такое корпоративные хранилища данных и витрины данных?
- 14. Что представляет собой трехуровневая архитектура баз данных?
- 15. Как связаны уровни модели и этапы проектирования базы данных?
- 16. Как можно классифицировать модели данных?
- 17. Что представляет собой концептуальное проектирование базы данных?
- 18. Что представляет собой логическое проектирование базы данных?
- 19. Что представляет собой физическое проектирование базы данных?
- 20. Как строится реляционная база данных по модели, представленной ER- диаграммой?
- 21. Что такое автоматизированное проектирование баз данных?
- 22. Назовите CASE-средства разработки баз данных.
- 23. Что представляет собой концептуальная модель данных?
- 24. Какие элементы присутствуют на диаграммах «сущность-связь» (ERD)?
- 25. Перечислите виды и свойства связей.
- 26. Что представляет собой метод IDEF1X?
- 27. Какие компоненты добавляются в расширенную ER-модуль?
- 28. Что представляет собой иерархическая модель данных?
- 29. Как осуществляется преобразование концептуальной модели в иерархическую?
- 30. Что представляет собой сетевая модель данных?
- 31. Как осуществляется преобразование концептуальной модели в сетевую?
- 32. Что представляет собой постреляционная модель данных?
- 33. Что представляет собой многомерная модель данных?

34. Что представляет собой объектно-ориентированная и объектно-реляционная модель

## данных?

- 35. Что представляет собой реляционная модель данных?
- 36. Дайте развернутое пояснение структурной части реляционной модели данных.
- 37. Поясните свойства и виды отношений.
- 38. Объясните смысл потенциальных и первичных ключей.
- 39. Как используются ключи для связи отношений?
- 40. Определите правила целостности баз данных.
- 41. Как сохраняется целостность баз данных при различных изменениях данных?
- 42. Что представляют собой операции выборки и проекции?
- 43. Перечислите виды операций соединения отношений.
- 44. Что такое реляционное исчисление?
- 45. Что такое прямое и обратное проектирование базы данных?

46. Что представляет собой формулы исчисления кортежей?

47. Каковы особенности перехода от логической модели к физической?

48. Что такое генерация схемы данных?

49. Какие существуют способы проектирования реляционных баз данных?

50. Что представляет собой универсальное отношение?

51. В чем опасность избыточности данных?

52. В чем опасность потенциальной противоречивости данных?

53. Что представляет собой нормализация отношений?

54. Когда имеет место функциональная зависимость между атрибутами?

55. Что такое транзитивная зависимость между атрибутами?

56. Когда имеет место многозначные зависимости между атрибутами?

57. Когда отношение находится в 1-й нормальной форме?

58. Когда отношение находится во 2-й нормальной форме?

59. Когда отношение находится в 3-й нормальной форме?

60. Когда отношение находится в нормальной форме Бойса-Кодда?

61. В чем основное назначение индексов?

62. Как осуществляется моделирование структуры 1:М?

63. Для чего строятся инвертированные списки? Какие три уровня можно выделить при организации инвертированного списка?

64. Перечислите требования к распределенным базам данных.

65. Какое значение имеет расширяемый язык разметки XML для приложений баз данных?

66. Каково назначение и принципы организации OLAP-систем?

67. Что представляют собой хранилища данных и витрины данных?

Примерный перечень вопросов к экзамену по дисциплине "Системы управления базами данных"

1. Общая характеристика СУБД.

2. Функции СУБД. Свойства СУБД.

3. Управление транзакциями. Журнализация.

4. Классификация СУБД.

5. Эволюция СУБД. Ранние (дореляционные) СУБД.

6. Реляционные СУБД.

7. Постреляционные базы данных.

8. Серверы баз данных.

9. Распределенные базы данных.

10. Выбор СУБД. Типы СУБД для ПЭВМ.

11. Основные черты и особенности dBase-систем.

12. СУБД Microsoft Access for Windows.

13. Инструментальные средства проектирования баз данных.

14. Сетевые СУБД.

15. Иерархические СУБД.

16. Основные характеристики и особенности СУБД «клиент-сервер».

17. Программные продукты фирмы Oracle Corp.

18. Основные черты СУБД «клиент-сервер».

19. Общие сведения о Microsoft Access.

20. Microsoft Access как настольная СУБД реляционного типа. Запуск Access и открытие баз данных. Создание новой базы данных. Рабочая среда Access.

21. Язык манипулирования данными SOL.

22. Типы запросов SQL. Создание SQL запросов на выборку.

23. Выражения в SQL запросах. Вычисления в SQL запросе.

24. Статистические функции в SQL запросах.

25. Запросы SOL на изменение.

26. Планирование установки и этапы установки SQL Server.

27. Базовая установка MS SQL Server.

28. Инструменты конфигурирования, управления и администрирования компонентов базы

данных.

- 29. Интегрированная среда для управления инфраструктурой SQL.
- 30. Файлы журналов и файловые группы. Хранение данных типа FILESTREAM.
- 31. Автономные базы данных.
- 32. Процедурные инструкции. Обработка исключений.
- 33. Cервисные программы и встроенные инструменты СУБД настольного типа.
- 34. Cервисные программы и встроенные инструменты клиент-серверной СУБД.
- 35. Импорт и экспорт данных.
- 36. Оптимизация базы данных и создание паролей.
- 37. Компиляция базы данных.
- 38. Страницы доступа к данным.
- 39. Программирование баз данных.
- 40. Удаленные базы данных.
- 41. SQL-сервер. Разработка проекта приложения SQL-сервера.
- 42. Web-базы данных.
- 43. Особенности эксплуатации web-ориентированной СУБД.
- 44. Особенности настройки web-ориентированной СУБД.

Комплекты типовых практических заданий на этапе промежуточной аттестации (формируемые компетенции: ПК-5, ПК-7)

Описание предметных областей для выполнения практических заданий:

Предметная область 1: Аптека, которая принимает заказы лекарств по телефону и осуществляет доставку лекарств заказчикам. В БД должна храниться информация о заказчиках, лекарствах, заказах. Предполагается, что один заказ от одного клиента может включать несколько наименований лекарств.

Предметная область 2: Медицинское учреждение, в котором предоставляются платные услуги: консультации, лечение, диагностика. В БД должна храниться информация о пациентах, работниках, услугах и проводимых консультациях и/или лечениях. Предполагается, что при обращении клиента составляется договор на оказание услуги или услуг.

Предметная область 3: Склад продовольственных товаров. На склад поставляются продовольственные товары различных наименований. Поставки осуществляются несколькими поставщиками. За одну поставку могут поставляться несколько наименований товаров, но от одного поставщика. В БД должна храниться информация о поставщиках, товарах, поставках.

Предметная область 4: Продажа автомобилей. Организация предлагает к продаже новые и подержанные автомобили отечественного и иностранного производства. Покупателями являются физические лица. На каждую проданную машину оформляется отдельный заказ. Предполагается, что один и тот же клиент может выполнять несколько заказов, а одна и та же модель авто может быть заказана несколькими клиентами.

Предметная область 5: Продажа мобильных телефонов. Магазин предлагает к продаже мобильные телефоны различных производителей и аксессуары к ним (чехлы, брелки и др.). Покупателями магазина являются физические лица. На каждую покупку оформляется отдельный заказ. Заказ может включать несколько наименований товаров. В БД должна храниться информация о товарах (наименование, цена, производитель и др.) и производимых заказах.

Предметная область 6: Сервисный центр по ремонту бытовой техники. Сервисным центром предоставляются платные услуги по ремонту бытовой техники. При обращении клиента оформляется заявка (отдельная заявка на каждое наименование). На выполнение заявки отводится определенное количество дней. Данные о клиентах и сдаваемой в ремонт технике заносятся в БД. В отдельной таблице хранится информация, связанная с ремонтом (даты, ответственный, вид неисправности, стоимость услуги и т.д.).

Предметная область 7: Учет успеваемости студентов. Куратором группы ведется учет успеваемости студентов (итоговые оценки за семестр). Учесть, что одну дисциплину могут вести разные преподаватели. В учете необходимо отразить форму контроля (экзамен, зачет и др.), дату сдачи, оценку, студенту, преподавателя и др.

Предметная область 8: Учет заявок на подключение к Интернет и телевидению. Клиенты – физические лица. Виды и пакеты услуг могут быть различные. Дополнительно может быть предоставлено оборудование для подключения.

Предметная область 9: Компания, изготавливающая мебель на заказ. Клиенты - физические лица. В штате компании несколько сотрудников. Требуется вести учет заказов и выполненных работ.

Предметная область 10: Учет получения и выдачи книг в библиотеке.

1 часть

Описание задания:

1. Выберите предметную область. Выполните анализ предметной области.

Предметная область для проектирования базы данных выбирается по таблице "Часть 1" (Приложение 6).

2. Постройте логическую и физическую модель БД.

3. Установите и настройте СУБД реляционного типа для создания схемы данных.

4. Создайте (сгенерируйте) схему данных.

5. Выполните отчет по результатам выполнения задания.

Основные требования к отчету:

1. Отчет по результатам проектирования должен быть выполнен в текстовом документе (формата .docx/.doc).

Прикладное решение задачи (база данных) и файл с отчетом размещаются в одной папке.

2. В отчете должны быть отражены пункты:

1) Описание задания.

2) Описание предметной области.

3) Описание выполнения задания (с иллюстрацией моделей и схемы данных).

3. Отчет и прикладное решение задачи (база данных) высылаются вместе. Расширение архива: zip или 7z.

4. В именах файлов указывать дисциплину, ФИО и группу студента.

Например:

• СУБД\_ ИвановИИ\_ИН35.docx

• СУБД\_ ИвановИИ\_ ИН35.accdb

• СУБД\_ ИвановИИ\_ ИН35.accde

2 часть

Описание задания:

1. Выберите предметную область. Выполните анализ предметной области.

Предметная область для проектирования базы данных выбирается по таблице "Часть 2" (Приложение 6).

2. Спроектируйте модель БД.

3. Установите и настройте клиент-серверную СУБД.

4. Создайте БД на языке SQL (по ходу работы сохраняйте SQL-конструкции!).

5. Опишите настройки сервера базы данных SQL Server для поддержки web- развертывания и публикации.

Основные требования к отчету

1. Отчет по результатам создания БД должен быть выполнен в текстовом документе (формата .docx/.doc).

Прикладное решение задачи (файлы базы данных) размещаются в одной папке.

2. В отчете должны быть отражены пункты:

1) Описание задания.

2) Описание предметной области.

3) Описание выполнения задания (текст запросов или скриншоты основных этапов работы обязательны!).

4) Описание настроек сервера базы данных SQL Server для поддержки web- развертывания и публикации.

3. Отчет и прикладное решение задачи (файлы базы данных) высылаются вместе. Расширение архива: zip или 7z.

4. В именах файлов указывать дисциплину, ФИО и группу студента.

## **6.4. Методические материалы, определяющие процедуры оценивания знаний, умений, навыков и (или) опыта деятельности, характеризующие этапы формирования компетенций**

Процедура оценивания знаний, умений, навыков и (или) опыта деятельности обучающихся по дисциплине «Системы управления базами данных» основана на использовании Положения о балльной и рейтинговой системах оценивания, принятой в институте, и технологической карты дисциплины.

![](_page_28_Picture_201.jpeg)

Максимальное количество баллов по дисциплине – 100.

Максимальное количество баллов по результатам текущего контроля – 75.

Максимальное количество баллов на экзамене – 25.

Уровень подготовленности обучающегося соответствует трехуровневой оценке компетенций в зависимости от набранного количества баллов по дисциплине.

![](_page_28_Picture_202.jpeg)

Шкала итоговых оценок успеваемости по дисциплине «Системы управления базами данных» соответствует Положению о балльной и рейтинговой системах оценивания и отражена в технологической карте дисциплины.

Зачёт

![](_page_28_Picture_203.jpeg)

![](_page_28_Picture_204.jpeg)

## **7. ПЕРЕЧЕНЬ ОСНОВНОЙ И ДОПОЛНИТЕЛЬНОЙ УЧЕБНОЙ ЛИТЕРАТУРЫ, НЕОБХОДИМОЙ ДЛЯ ОСВОЕНИЯ ДИСЦИПЛИНЫ**

*Основная литература:*

1. Жуков Р. А. Базы данных: учебно-методическое пособие по дисциплине «Базы данных» для направления подготовки 38.03.05 «Бизнес-информатика» (бакалавриат) [Электронный ресурс]:учебно-методическое пособие. - Москва, Берлин: Директ-Медиа, 2019. - 177 с. – Режим доступа: https://biblioclub.ru/index.php?page=book&id=566814

2. Аврунев О. Е., Стасышин В. М. Модели баз данных [Электронный ресурс]:учебное пособие. - Новосибирск: Новосибирский государственный технический университет, 2018. - 124 с. – Режим доступа: https://biblioclub.ru/index.php?page=book&id=575324

*Дополнительная литература:*

1. Сидорова Н. П. Базы данных: практикум по проектированию реляционных баз данных [Электронный ресурс]:учебное пособие. - Москва, Берлин: Директ-Медиа, 2020. - 93 с. – Режим доступа: https://biblioclub.ru/index.php?page=book&id=575080

2. Осипов Д. Л., Огур М. Г. Системы управления базами данных: лабораторный практикум [Электронный ресурс]:практикум. - Ставрополь: Северо-Кавказский Федеральный университет (СКФУ), 2017. - 148 с. – Режим доступа: https://biblioclub.ru/index.php? page=book&id=483760

3. Сидорова Н. П. Базы данных: практикум по проектированию реляционных баз данных [Электронный ресурс]:учебное пособие. - Москва, Берлин: Директ-Медиа, 2020. - 93 с. – Режим доступа: https://biblioclub.ru/index.php?page=book&id=575080

4. Беспалов Д. А., Костюк А. И. Администрирование баз данных и компьютерных сетей [Электронный ресурс]:учебное пособие. - Ростов-на-Дону, Таганрог: Южный федеральный университет, 2020. - 127 с. – Режим доступа: https://biblioclub.ru/index.php? page=book&id=612220

5. Митин А. И. Работа с базами данных Microsoft SQL Server: сценарии практических занятий [Электронный ресурс]:практикум. - Москва, Берлин: Директ-Медиа, 2020. - 143 с. – Режим доступа: https://biblioclub.ru/index.php?page=book&id=571169

6. Сидорова Н. П., Исаева Г. Н., Сидоров Ю. Ю. Информационное обеспечение и базы данных: практикум по дисциплине «Информационное обеспечение, базы данных» [Электронный ресурс]:учебное пособие. - Москва, Берлин: Директ-Медиа, 2019. - 85 с. – Режим доступа: https://biblioclub.ru/index.php?page=book&id=500238

7. Марухленко А. Л., Марухленко Л. О., Ефремов М. А. Разработка защищённых интерфейсов Web-приложений [Электронный ресурс]:учебное пособие. - Москва, Берлин: Директ-Медиа, 2021. - 175 с. – Режим доступа: https://biblioclub.ru/index.php? page=book&id=599050

8. Шабашов В. Я. Организация доступа к данным из PHP приложений для различных СУБД: учебное пособие по дисциплине «Web-программирование» [Электронный ресурс]:учебное пособие. - Москва, Берлин: Директ-Медиа, 2019. - 121 с. – Режим доступа: https://biblioclub.ru/index.php?page=book&id=499185

9. Основы построения защищенных баз данных: лабораторный практикум [Электронный ресурс]:учебное пособие. - Ставрополь: Северо-Кавказский Федеральный университет (СКФУ), 2018. - 120 с. – Режим доступа: https://biblioclub.ru/index.php? page=book&id=563264

## **8. ПЕРЕЧЕНЬ РЕСУРСОВ ИНФОРМАЦИОННО- ТЕЛЕКОММУНИКАЦИОННОЙ СЕТИ "ИНТЕРНЕТ", НЕОБХОДИМЫХ ДЛЯ ОСВОЕНИЯ ДИСЦИПЛИНЫ**

*Информационные ресурсы образовательной организации:*

1. http://www.sibit.sano.ru/ - официальный сайт образовательной организации.

2. http://do.sano.ru - система дистанционного обучения Moodle (СДО Moodle).

- 3. http://www.ebiblioteka.ru/ базы данных East View.
- 4. http://grebennikon.ru/ Электронная библиотека Издательского дома «Гребенников».
- 5. http://www.edu.ru Федеральный портал «Российское образование».
- 6. www.ucheba.com Образовательный портал «Учёба».
- 7. https://academic.microsoft.com международная научная реферативная база данных.
- 8. https://scholar.google.ru международная научная реферативная база данных.
- 9. http://lib.ru Электронная библиотека Максима Мошкова.

## **9. МЕТОДИЧЕСКИЕ УКАЗАНИЯ ДЛЯ ОБУЧАЮЩИХСЯ ПО ОСВОЕНИЮ ДИСЦИПЛИНЫ**

В процессе изучения учебной дисциплины «Системы управления базами данных» следует:

1. Ознакомиться с рабочей программой дисциплины. Рабочая программа содержит перечень разделов и тем, которые необходимо изучить, планы лекционных и практических занятий и лабораторных работ, вопросы к текущей и промежуточной аттестации, перечень основной, дополнительной литературы и ресурсов информационно-коммуникационной сети «Интернет» и т.д.

2. Ознакомиться с календарно-тематическим планом самостоятельной работы обучающихся.

3. Посещать теоретические (лекционные) занятия, практические занятия, лабораторные работы.

4. При подготовке к лабораторным работам и практическим занятиям, а также при выполнении самостоятельной работы следует использовать методические указания для обучающихся.

Учебный план курса «Системы управления базами данных» предполагает в основе изучения предмета использовать лекционный материал и основные источники литературы, а в дополнение – методические материалы к лабораторным работам.

Кроме традиционных лекций, практических занятий, лабораторных работ (перечень и объем которых указаны) целесообразно в процессе обучения использовать и активные формы обучения.

Примерный перечень активных форм обучения:

1) беседы и дискуссии;

2) кейсы и практические ситуации;

3) индивидуальные творческие задания;

4) творческие задания в группах;

5) практические работы.

На лекциях студенты должны получить систематизированный материал по теме занятия: основные понятия и положения, классификации изучаемых явлений и информационных процессов, и т.д.

Лабораторные работы и практические занятия предполагают более детальную проработку темы по каждой изучаемой проблеме, анализ теоретических и практических аспектов создания баз данных в СУБД. Для этого разработаны практические задания, темы рефератов и тесты. При подготовке к практическим занятиям, лабораторным работам следует акцентировать внимание на значительную часть самостоятельной практической работы студентов.

Для более успешного изучения курса преподавателю следует постоянно отсылать студентов к учебникам, периодической печати. Освоение всех разделов курса предполагает приобретение студентами умений самостоятельного анализа инструментов и механизмов БД и СУБД, умение работать с научной литературой.

При изучении курса наряду с овладением студентами теоретическими положениями курса уделяется внимание приобретению практических умений с тем, чтобы они смогли успешно применять их в своей профессиональной деятельности.

Большое значение при проверке знаний и умений придается тестированию и подготовке рефератов по темам курса.

Активные формы проведения занятий открывают большие возможности для проверки усвоения теоретического и практического материала.

Основная учебная литература, представленная учебниками и учебными пособиями, охватывает все разделы программы по дисциплине «Системы управления базами данных». Она изучается студентами в процессе подготовки к практическим занятиям, лабораторным работам, зачету, экзамену. Дополнительная учебная литература рекомендуется для самостоятельной работы по подготовке к практическим занятиям, лабораторным работам, при написании рефератов.

## **10. СОВРЕМЕННЫЕ ПРОФЕССИОНАЛЬНЫЕ БАЗЫ ДАННЫХ И ИНФОРМАЦИОННЫЕ СПРАВОЧНЫЕ СИСТЕМЫ**

При подготовке и проведении учебных занятий по дисциплине студентами и преподавателями используются следующие современные профессиональные базы данных и информационно-справочные системы:

1. Электронная библиотечная система «Университетская библиотека онлайн» (договор № 109-08/2021 на оказание услуг по предоставлению доступа к электронным изданиям базовой коллекции ЭБС «Университетская библиотека онлайн» от 01 сентября 2021 г. (http://www.biblioclub.ru).

2. Интегрированная библиотечно-информационная система ИРБИС64 (договор № С 2-08 - 20 о поставке научно-технической продукции – Системы Автоматизации Библио-тек ИРБИС64 – от 19 августа 2020 г., в состав которой входит База данных электронного каталога библиотеки СИБИТ Web-ИРБИС 64 (http://lib.sano.ru).

3. Справочно-правовая система КонсультантПлюс (дополнительное соглашение №1 к договору № 11/01-09 от 01.09.2009).

4. Электронная справочная система ГИС Омск.

## **11. МАТЕРИАЛЬНО-ТЕХНИЧЕСКОЕ И ПРОГРАММНОЕ ОБЕСПЕЧЕНИЕ, НЕОБХОДИМОЕ ДЛЯ ОСУЩЕСТВЛЕНИЯ ОБРАЗОВАТЕЛЬНОГО ПРОЦЕССА ПО ДИСЦИПЛИНЕ**

Для проведения учебных занятий по дисциплине используются следующие помещения, оснащенные оборудованием и техническими средствами обучения:

![](_page_31_Picture_221.jpeg)

![](_page_32_Picture_259.jpeg)

![](_page_33_Picture_318.jpeg)

Notepad ++, лицензия freeware (свободно распространяемое ПО, иностранный производитель); MySQL, лицензия freeware (свободно распространяемое ПО, иностранный производитель); OracleSQLDeveloper, лицензия freeware; MicrosoftSOAPToolkit, лицензия freeware (свободно распространяемое ПО, иностранный производитель); CADE, лицензия freeware (свободно распространяемое ПО, иностранный производитель); Denwer 3 webserver, лицензия freeware (свободно распространяемое ПО, иностранный производитель); Dev-C++, лицензия freeware; IDEEclipse, лицензия freeware (свободно распространяемое ПО, иностранный производитель); JDK 6, лицензия freeware (свободно распространяемое ПО, иностранный производитель); Freepascal, лицензия freeware (свободно распространяемое ПО, иностранный производитель); Lazarus, лицензия freeware (свободно распространяемое ПО, иностранный производитель); Geany, лицензия freeware (свободно распространяемое ПО, иностранный производитель); JavaDevelopmentKit, лицензия freeware (свободно распространяемое ПО, иностранный производитель); TheRProject, лицензия freeware 9 (свободно распространяемое ПО, иностранный производитель); NetBeansIDE8, лицензия freeware (свободно распространяемое ПО, иностранный производитель); StarUML 5.0.2, лицензия freeware (свободно распространяемое ПО, иностранный производитель); EViews 9 StudentVersionLite, лицензия freeware (свободно распространяемое ПО, иностранный производитель); Gretl, лицензия freeware (свободно распространяемое ПО, иностранный производитель); Matrixer, лицензия freeware (свободно распространяемое ПО, иностранный производитель); Maxima, лицензия freeware (свободно распространяемое ПО, иностранный производитель); Xmind, лицензия freeware (свободно распространяемое ПО, иностранный производитель); BPWIN, лицензия freeware; Gimp, лицензия freeware (свободно распространяемое ПО, иностранный производитель); IrfanView, лицензия freeware (свободно распространяемое ПО, иностранный производитель); SMARTBoard, Акт №ДС – 0001621 от 06.12.12 г., Акт №ДС – 0001620 от 06.12.12 г.; 2GIS, лицензия freeware (свободно распространяемое ПО, отечественный производитель). Обеспечен доступ к сети Интернет и в электронную информационнообразовательную среду организации.

Лаборатория экономических и 69201333 информационных дисциплин № 402 для проведения занятий семинарского типа (практических занятий лабораторных работ), групповых консультаций, индивидуальных консультаций, текущего контроля, промежуточной аттестации, государственной итоговой аттестации, научноисследовательской работы обучающихся, курсового проектирования (выполнения курсовых работ)

Учебная мебель (8 столов, 13 стульев, доска маркерная, доска информационная, стол и стул преподавателя). Персональные компьютеры для работы в электронной образовательной среде с выходом в Интернет - 10 шт. Лингафонное оборудование (компьютер, интерактивная доска, наушники с микрофоном 10 шт., специальное программное обеспечение - JoyClass). Лицензионное программное обеспечение, используемое в учебном процессе. Мультимедиапроектор, интерактивная доска. Учебно-наглядные пособия. Тематические иллюстрации. Программное обеспечение: Russian, NumberLicense: 62668511 OPEN 91741712ZZE1503 (коммерческая лицензия, иностранный производитель); MicrosoftOffice 2016 StandartWin64 Russian, NumberLicense 66020759 OPEN 96028013ZZE1711 (коммерческая лицензия, иностранный производитель); ConsultantPlus - Договор 11/01 -09 от 01.09.2009 г. Доп.соглашение №1 (автопролонгация); AdobeAcrobatReader, лицензия freeware; Kaspersky Endpoint Security - Russian Edition, лицензия № 1356-181109-064939-827-947; MicrosoftAccess 2016, NumberLicense: ОРЕЛ 99384269ZZE1912 (коммерческая лицензия, иностранный производитель); JoyClass, Договор №36/15-Л от 26.10.2015 г. СППР "Выбор", Договор № 10 от 06.02.2018 г. NetBeansIDE, лицензия freeware (свободно распространяемое ПО, иностранный производитель); MicrosoftVisualStudio 2017 CE (C#, C++), лицензия freeware (свободно распространяемое ПО, иностранный производитель); MicrosoftVisualStudio 2010 Express, лицензия freeware (свободно распространяемое ПО, иностранный производитель); Microsoft Visual Studio Community, лицензия freeware (свободно распространяемое ПО, иностранный производитель); MicrosoftSQL 2010 Express, лицензия freeware (свободно распространяемое ПО, иностранный производитель); Notepad ++, лицензия freeware (свободно распространяемое ПО, иностранный производитель); MySQL, лицензия freeware (свободно распространяемое ПО, иностранный производитель); OracleSQLDeveloper, лицензия freeware; MicrosoftSOAPToolkit, лицензия freeware (свободно распространяемое ПО, иностранный производитель); CADE, лицензия freeware (свободно распространяемое ПО, иностранный производитель); Denwer 3 webserver, лицензия freeware (свободно распространяемое ПО, иностранный производитель); Dev-C++, лицензия freeware; IDEEclipse, лицензия freeware (свободно распространяемое ПО, иностранный производитель); JDK 6, лицензия freeware (свободно распространяемое ПО, иностранный производитель); Freepascal, лицензия freeware (свободно распространяемое ПО, иностранный производитель); Lazarus, лицензия freeware (свободно распространяемое ПО, иностранный производитель); Geany, лицензия freeware (свободно распространяемое ПО, иностранный производитель); JavaDevelopmentKit, лицензия freeware (свободно распространяемое ПО, иностранный производитель);

![](_page_36_Picture_306.jpeg)

Microsoft Visual Studio Community, лицензия freeware (свободно распространяемое ПО, иностранный производитель); Microsoft SQL 2010 Express, лицензия freeware (свободно распространяемое ПО, иностранный производитель); Notepad ++, лицензия freeware (свободно распространяемое ПО, иностранный производитель); MySQL, лицензия freeware (свободно распространяемое ПО, иностранный производитель); Oracle SQL Developer, лицензия freeware (свободно распространяемое ПО, иностранный производитель); Microsoft SOAP Toolkit, лицензия freeware (свободно распространяемое ПО, иностранный производитель); CADE, лицензия freeware (свободно распространяемое ПО, иностранный производитель); Denwer 3 web server, лицензия freeware (свободно распространяемое ПО, иностранный производитель); Dev-C++, лицензия freeware (свободно распространяемое ПО, иностранный производитель); IDE Eclipse, лицензия freeware (свободно распространяемое ПО, иностранный производитель); JDK 6, лицензия freeware (свободно распространяемое ПО, иностранный производитель); Freepascal, лицензия freeware (свободно распространяемое ПО, иностранный производитель); Lazarus, лицензия freeware (свободно распространяемое ПО, иностранный производитель); Geany, лицензия freeware (свободно распространяемое ПО, иностранный производитель); Java Development Kit, лицензия freeware (свободно распространяемое ПО, иностранный производитель); The R Project, лицензия freeware (свободно распространяемое ПО, иностранный производитель); NetBeans IDE8, лицензия freeware (свободно распространяемое ПО, иностранный производитель); StarUML 5.0.2, лицензия freeware (свободно распространяемое ПО, иностранный производитель); EViews 9 Student Version Lite, лицензия freeware (свободно распространяемое ПО, иностранный производитель); Gretl, лицензия freeware (свободно распространяемое ПО, иностранный производитель); Matrixer, лицензия freeware (свободно распространяемое ПО, иностранный производитель); Maxima, лицензия freeware; Xmind, лицензия freeware (свободно распространяемое ПО, иностранный производитель); BPWIN, лицензия freeware (свободно распространяемое ПО, иностранный производитель); Gimp, лицензия freeware (свободно распространяемое ПО, иностранный производитель); IrfanView, лицензия freeware (свободно распространяемое ПО, иностранный производитель); 2GIS, лицензия freeware (свободно распространяемое ПО, отечественный производитель). Обеспечен доступ к сети Интернет и в электронную информационно-образовательную среду организации.

![](_page_38_Picture_248.jpeg)

![](_page_39_Picture_314.jpeg)

![](_page_40_Picture_243.jpeg)

Для проведения учебных занятий по дисциплине используются следующие комплекты лицензионного и свободно распространяемого программного обеспечения, в том числе отечественного производства:

![](_page_40_Picture_244.jpeg)

![](_page_41_Picture_158.jpeg)

## **12. СРЕДСТВА АДАПТАЦИИ ПРЕПОДАВАНИЯ ДИСЦИПЛИНЫ К ПОТРЕБНОСТЯМ ЛИЦ С ОГРАНИЧЕННЫМИ ВОЗМОЖНОСТЯМИ ЗДОРОВЬЯ И ИНВАЛИДОВ**

В случае необходимости, обучающимся из числа лиц с ограниченными возможностями здоровья и инвалидов (по заявлению обучающегося) могут предлагаться одни из следующих вариантов восприятия информации с учетом их индивидуальных психофизических особенностей, в том числе с применением электронного обучения и дистанционных технологий:

- для лиц с нарушениями зрения: в печатной форме увеличенным шрифтом; в форме электронного документа; в форме аудиофайла (перевод учебных материалов в аудиоформат); в печатной форме на языке Брайля; индивидуальные консультации с привлечением тифлосурдопереводчика; индивидуальные задания и консультации.

- для лиц с нарушениями слуха: в печатной форме; в форме электронного документа; видеоматериалы с субтитрами; индивидуальные консультации с привлечением сурдопереводчика; индивидуальные задания и консультации.

- для лиц с нарушениями опорнодвигательного аппарата: в печатной форме; в форме электронного документа; в форме аудиофайла; индивидуальные задания и консультации.

При проведении процедуры оценивания результатов обучения инвалидов и лиц с ограниченными возможностями здоровья предусматривается использование технических средств, необходимых им в связи с их индивидуальными особенностями. Эти средства могут быть предоставлены вузом или могут использоваться собственные технические средства. Проведение процедуры оценивания результатов обучения инвалидов и лиц с ограниченными возможностями здоровья допускается с использованием дистанционных образовательных технологий.

При необходимости инвалидам и лицам с ограниченными возможностями здоровья предоставляется дополнительное время для подготовки ответа на выполнение заданий текущего контроля. Процедура проведения промежуточной аттестации для обучающихся с ограниченными возможностями здоровья и обучающихся инвалидов устанавливается с учётом индивидуальных психофизических особенностей. Промежуточная аттестация может проводиться в несколько этапов.

# Технологическая карта дисциплины

![](_page_42_Picture_33.jpeg)

![](_page_42_Picture_34.jpeg)

and a string

 $\begin{picture}(20,20)(-0,0) \put(0,0){\vector(1,0){10}} \put(15,0){\vector(1,0){10}} \put(15,0){\vector(1,0){10}} \put(15,0){\vector(1,0){10}} \put(15,0){\vector(1,0){10}} \put(15,0){\vector(1,0){10}} \put(15,0){\vector(1,0){10}} \put(15,0){\vector(1,0){10}} \put(15,0){\vector(1,0){10}} \put(15,0){\vector(1,0){10}} \put(15,0){\vector(1,0){10}} \put(15,0$ 

«  $\rightarrow$  20  $\Gamma$ .

 $\overline{\phantom{a}}$ 

Преподаватель

(уч. степень, уч. звание, должность, ФИО преподавателя)

Подпись

# Технологическая карта дисциплины

![](_page_43_Picture_29.jpeg)

![](_page_43_Picture_30.jpeg)

«  $\rightarrow$  20  $\Gamma$ .

 $\sim$ 

Преподаватель

 $\frac{1}{\sqrt{1-\frac{1}{2}}}\left( \frac{1}{\sqrt{1-\frac{1}{2}}}\right)$ (уч. степень, уч. звание, должность, ФИО преподавателя)

Подпись

Приложение 3.

![](_page_44_Picture_210.jpeg)

Номер темы для выполнения реферата

# **Приложение 4.**

# **Номер предметной области для выполнения практического задания**

| Первая буква<br>фамилии студента                      | № предметной области |
|-------------------------------------------------------|----------------------|
| A, B                                                  |                      |
| $B, \Gamma$                                           | $\overline{2}$       |
| $\underline{\Pi}, \underline{E}, \overline{\ddot{E}}$ | 3                    |
| Ж, З                                                  |                      |
| И, К                                                  | 5                    |
| Л, М                                                  |                      |
| H, O                                                  | $\overline{2}$       |
| $\Pi, P$                                              | 3                    |
| $\mathcal{C}_{\mathcal{C}}$                           | 4                    |
| $\rm T$                                               | 5                    |
| $\mathbf{y}, \mathbf{\Phi}$                           |                      |
| Х, Ц, Ч                                               | $\overline{2}$       |
| Ш, Щ                                                  |                      |
| $\Theta$ , $\Theta$ , $\Omega$                        |                      |

**Часть 1**

**Часть 2**

| Первая буква                                                            | № предметной области |  |  |  |  |
|-------------------------------------------------------------------------|----------------------|--|--|--|--|
| фамилии студента                                                        |                      |  |  |  |  |
| A, B                                                                    | 5                    |  |  |  |  |
| $B, \Gamma$                                                             | 4                    |  |  |  |  |
| $\underline{\mathrm{I}}, \underline{\mathrm{E}}, \overline{\mathrm{E}}$ |                      |  |  |  |  |
| Ж, З                                                                    | $\overline{2}$       |  |  |  |  |
| H, K                                                                    | 3                    |  |  |  |  |
| Л, М                                                                    | 5                    |  |  |  |  |
| H, O                                                                    |                      |  |  |  |  |
| $\Pi$ , P                                                               |                      |  |  |  |  |
| $\mathcal{C}_{\mathcal{C}}$                                             | $\overline{2}$       |  |  |  |  |
| T                                                                       | 3                    |  |  |  |  |
| $V, \Phi$                                                               | 5                    |  |  |  |  |
| Х, Ц, Ч                                                                 |                      |  |  |  |  |
| Ш, Щ                                                                    |                      |  |  |  |  |
| $\Theta$ , $\Theta$ , $\Omega$                                          | 2                    |  |  |  |  |

## Приложение 5

Тестовые задания по дисциплине «Системы управления базами данных»

#### 1 часть

### 1. Что представляют собой метаданные:

- 1. собственно данные;
- 2. описания ланных:
- 3. данные, которые используются для обращения к техническим средствам.

#### 2. На какие группы делятся языковые средства систем баз данных:

- 1. язык описания данных и язык манипулирования данных;
- 2. язык описания данных и базовый язык;
- 3. процедурный язык и язык манипулирования данных.

### 3. К какой из компонент относятся метаданные:

- 1. языковые средства;
- 2. организационно-методические средства;
- 3. информационный компонент;
- 4. СУБД.
- 4. Что из перечисленного не относится к программным средствам систем баз данных:
	- 1. средства хранения данных:
	- 2. УТИЛИТЫ;
	- 3. трансляторы;
	- 4. генератор отчетов.

5. Что из перечисленного не относится к техническим средствам систем баз данных:

- 1. средства ввода данных;
- 2. коммуникационные средства;
- 3. трансляторы;
- 4. средства хранения данных.

6. Какие системы баз данных выделяют по характеру преобладающей обработки информации:

- 1. системы OLAP и OLTP;
- 2. корпоративные хранилища данных и витрины данных;
- 3. активные и пассивные системы баз данных;
- 4. все перечисленные.

7. Какой из этапов предшествует даталогическому проектированию базы данных:

- 1. описание базы данных:
- 2. инфологическое проектирование;
- 3. физическое проектирование;
- 4. концептуальное проектирование.

8. Архитектура БД, в которой выполняется передача отобранных сервером по запросу ланных, называется

- 1. Файл-сервер
- 2. Клиент-сервер
- 3. WEB-сервер
- 4. Трехуровневая архитектура

9. Жизненный цикл базы данных предусматривает следующую последовательность выполнения этапов:

- 1. Планирование разработки базы данных, определение требований к системе, разработка приложений и реализация, проектирование базы данных, загрузка данных, тестирование, эксплуатация и сопровождение
- 2. Планирование разработки базы данных, загрузка данных, определение требований к системе, проектирование базы данных, разработка приложений и реализация, эксплуатация и сопровождение, тестирование
- 3. Планирование разработки базы данных, определение требований к системе, проектирование базы данных, разработка приложений и реализация, загрузка данных, тестирование, эксплуатация и сопровождение
	- 4. Планирование разработки базы данных, определение требований к системе, загрузка данных, проектирование базы данных, разработка приложений и реализация, тестирование, эксплуатация и сопровождение
- 10. Какие стадии выделяют на этапе сдачи в эксплуатации базы данных:
	- 1. опытная и промышленная эксплуатация;
	- 2. экспериментальная и рабочая эксплуатация;
	- 3. опытная и рабочая эксплуатация;
	- 4. экспериментальная и промышленная эксплуатация.
- 11. Какие работы предполагаются на этапе развития баз данных:
	- 1. загрузки и внесение изменений;
	- 2. реорганизация и реструктуризация;
	- 3. внесение изменений на физическом и логическом уровне;
	- 4. изменение конфигурации оборудования и размещения базы данных.

12. Entity в логической модели БД – это: Экземпляр;

- 1. Атрибут;
- 2. Связь;
- 3. Cущность.

13. На каком этапе жизненного цикла выполняются работы по администрированию систем баз данных:

- 1. проектирования;
- 2. эксплуатации;
- 3. развития баз данных;
- 4. на всех.

14. Информационно-логический, даталогический, физический – это:

- 1. предварительные типы данных атрибутов
- 2. уровни моделирования предметной области
- 3. виды сущностей модели
- 4. виды связей между сущностями модели
- 15. Какие виды аномалий различают в процессе нормализации БД:
	- 1. вставки и удаления;
	- 2. вставки, удаления и модификации;
	- 3. вставки и модификации;
	- 4. удаления и модификации.
- 16. Как называется вид связи, в котором участвую две сущности:
	- 1. связь «супертип-подтип»;
	- 2. тренарная связь;
	- 3. бинарная связь;
	- 4. СВЯЗЬ «ОДИН К ОДНОМУ »
- 17. Назовите характеристики связи:
	- 1. обязательный класс и степень связи;
	- 2. класс принадлежности и степень соответствия;
	- 3. класс обязательности и степень связи;
	- 4. класс принадлежности и степень связи.

18. К методам проектирования модели "сущность-связь" не относится:

- 1. Нотация Чена;
- 2. Нотация Мартина;
- $3.$  IDEF1X:
- 4. SADT.

19. Модель, которая отображает информационные объекты, их свойства и связи между ними без указания способов физического хранения данных, называется:

- 1. Физической
- 2. Внутренней
- 3. Внешней
- 4. Логической

20. На каком из перечисленных этапов проектирования базы данных рассчитывается примерный объем базы данных:

- 1. даталогическое проектирование;
- 2. описание предметной области;
- 3. инфологическое проектирование
- 4. концептуальное проектирование.

21. Какая из перечисленных моделей БД определяет способ размещения данных на носителях (устройствах внешней памяти), а также способ и средства организации эффективного доступа к ним.

- 1. логическая модель;
- 2. концептуальная модель;
- 3. даталогическая модель;
- 4. физическая модель.

#### 22. Entity в логической модели БД - это:

- 1. Экземпляр
- 2. Атрибут
- 3. Связь
- 4. Сущность
- 23. Атрибут (атрибуты) сущности, претендующий на роль первичного ключа, называется: внешним ключом
	- 1. ПОТЕНЦИАЛЬНЫМ КЛЮЧОМ
	- 2. альтернативным ключом
- 24. В логической модели символами FK обозначается:
- 1. Внешний ключ
- 2. Первичный ключ
- 3. Потенциальный ключ
- 4. Альтернативный ключ

25. На рисунке изображен фрагмент модели, в котором:

![](_page_49_Figure_5.jpeg)

- 1. С1 родительская сущность, С2 дочерняя сущность. Связь идентифицирующая;
- 2. С1 дочерняя сущность, С2 родительская сущность. Связь идентифицирующая;
- 3. С1 дочерняя сущность, С2 родительская сущность. Связь неидентифицирующая;
- 4. С1 родительская сущность, С2 дочерняя сущность. Связь неидентифицирующая.

26. Из следующих утверждений выберите одно неверное:

- 1. сущность обладает одним или несколькими атрибутами, количество которых не должно превышать десяти;
- 2. сущность должна иметь уникальное имя и именоваться существительным в единственном числе;
- 3. сущность обладает одним или несколькими атрибутами, которые ей либо принадлежат, либо наследуются через отношения;
- 4. каждая сущность может обладать любым количеством отношений с другими сущностями.

27. Модель данных, которая основана на математических принципах, вытекающих непосредственно из теории множеств и логики предикатов, называется

- 1. документно-ориентированной;
- 2. объектно-ориентированной;
- 3. реляционной;
- 4. иерархической.

28. Модель данных, которая является расширением иерархического подхода и в которой у потомка может иметься любое число предков, называется:

- 1. сетевой
- 2. реляционной
- 3. объектно-ориентированной
- 4. документно-ориентированной

29. Какая модель используется для взаимодействия пользователя с БД в распределенных БД:

- 1. клиент-сервер;
- 2. файл-сервер;
- 3. пользователь-администратор.

## 30. Выберете ключевые понятия объектной модели:

- 1. инкапсуляция, наследование, полиморфизм;
- 2. структура, целостность и манипуляции;
- 3. классы и отношения
- 31. Какие структуры позволяет построить иерархическая модель:
	- 1. древовидная;
	- 2. сетевая:
	- 3. комплексная;
	- 4. все выше перечисленные.

32. К достоинствам какой модели данных относится «простота описания структур реального мира и быстрое выполнение запросов, соответствующих структуре данных»:

- 1. иерархическая модель данных;
- 2. сетевая модель данных;
- 3. реляционная модель данных;
- 4. объектная модель данных.

33. Какие операции не допустимы в иерархической модели данных:

- 1. добавить;
- 2. изменить;
- 3. включить в групповое отношение;
- 4. извлечь.

34. Какая из перечисленных моделей данных характеризуется признаком: «возможных связи всех информационных моделей со всеми»:

- 1. иерархическая модель данных;
- 2. сетевая модель данных;
- 3. реляционная модель данных;
- 4. объектная молель данных.

35. Для какой из перечисленных моделей данных справедливо следующее высказывание: «запись может быть членом более чем одного группового отношения»: иерархическая модель данных;

- 1. сетевая модель данных;
- 2. реляционная модель данных;
- 3. объектная модель данных.

36. Для какой из перечисленных моделей данных справедливо следующее описание операции УДАЛИТЬ: «Если эта запись является владельцем группового отношения, то анализируется класс членства подчиненных записей. Обязательные члены должны быть предварительно исключены из группового отношения, фиксированные удалены вместе с владельцем, необязательные останутся в БД»:

- 1. иерархическая модель данных;
- 2. реляционная модель данных;
- 3. сетевая модель данных;
- 4. объектная модель данных.

37. Название этой модели происходит от отношений (таблиц базы данных), лежащих в ее  $OCHORC$ 

- 1. документно-ориентированная;
- 2. объектно-ориентированная;
- 3. реляционная;
- 4. иерархическая.

38. Одним из требований, предъявляемым к первичному ключу, является следующее:

1. Два экземпляра не должны иметь одинаковых значений возможного ключа.

- 2. Ключ не должен быть составным.
- 3. Атрибуты ключа должны иметь нулевые значения.
- 39. Кардинальность это:
	- 1. Наличие в модели множественной связи
	- 2 Мошность связи
	- 3. Имя связи
	- 4. Вид связи: идентифицирующая/неидентифицирующая
- 40. Реляния это:
	- 1. Создание копии базы данных;
	- 2. Операция, выполняемая над данными БД;
	- 3. Отношение, зависимость, связь;
	- 4. Результирующая таблица.
- 41. Набор всех допустимых значений, которые может содержать атрибут, называется
	- 1. доменом;
	- 2. экземпляром;
	- 3. типом данных;
	- 4. скаляром.

42. Для какой из перечисленных моделей данных справедливо следующее описание «информация представляется в виде двумерных таблиц, а операции сводятся к манипуляциям с таблицами»:

- 1. иерархическая модель данных;
- 2. реляционная модель данных;
- 3. сетевая модель данных;
- 4. объектная модель данных.

43. Внешним ключом называется атрибут связи в:

- 1. главной таблице;
- 2. подчиненной таблице;
- 3. связанной таблице:
- 4. ключевой таблине.

44. К методам «сущность-связь» проектирования баз данных не относится:

- 1. Нотация Мартина;
- 2. SADT:
- 3. Нотания Чена:
- $4$  IDEF1X
- 45. Каждый столбец отношения в реляционной БД называется:
	- 1. Скаляром;
	- 2. Кортежем;
	- 3. Доменом;
	- 4. Атрибутом.
- 46. Каждая строка таблицы БД, содержащая данные, называется:
	- 1. Скаляром;
	- 2. Кортежем;
- 3. Ломеном:
- 4. Атрибутом.

47. Из следующих утверждений выберите то, которое является неверным:

- 1. Первичный ключ однозначно идентифицирует строку в таблице;
- 2. Первичный ключ используется для связей между таблицами;
- 3. Первичный ключ не может содержать пустые значения;
- 4. Первичный ключ это поле, которое по типу данных может быть только числовым.

48. Для повышения скорости поиска данных в БД используется:

- 1. Транзакция;
- 2. Реляция;
- 3. Индексация;
- 4. Любое из перечисленных действий.

49. Набор правил, обеспечивающих соответствие ключевых значений в связанных таблинах, называется

- 1. Хранимыми процедурами;
- 2. Репликацией базы данных;
- 3. Ссылочной целостностью данных;
- 4. Синтаксисом.

50. Последовательность операций над базой данных, рассматриваемых СУБД как единое целое, называется

- 1. Скаляром;
- 2. Транзакцией;
- 3. Запросом;
- 4. Результирующей таблицей.

## 2 часть

1. Установочной версией SQL Server, предназначенной для малого бизнеса и для использования на уровне отделов предприятия, является

- 1. Workgroup Edition
- 2. Web Edition
- 3. Enterprise Edition
- 4. Developer Edition
- 2. СУБД Oracle, Informix, Subbase, DB 2, MS SQL Server относятся к
	- 1. реляционным
	- 2. сетевым
	- 3. иерархическим
	- 4. объектно-ориентированным
- 3. Для установки MS SOL Server используется инструмент
	- 1. SOL Server Installation Center
	- 2. Database Engine
	- 3. SQL Server Management Studio
	- 4. Reporting Services
- 4. СУБД Oracle Server, DB2, Microsoft SOL Server относятся к
	- 1. локальным
- 2. сетевым
- 3. серверам баз данных
- 4. постреляционным
- 5. СУБД Paradox, dBase, Access относятся к
	- 1. Групповым
	- 2. корпоративным
	- 3. локальным
	- 4. сетевым
- 6. Централизованное хранилище метаинформации называется
	- 1. словарем данных
	- 2. репликой
	- 3. нотапией
	- 4. архивариусом

7. Специфицированное в схеме базы данных действие, которое активизируется при наступлении указанного события, называется

- 1. триггером
- 2. запросом
- 3. транзакцией
- 4. тупиком

## $8.$  Реляния – это

- 1. Создание копии базы данных
- 2. Операция, выполняемая над данными БД
- 3. Отношение, зависимость, связь
- 4. Результирующая таблица
- 9. Тип данных «Счетчик» поля таблицы БД является
	- 1. текстовым
	- 2. логическим
	- 3. длинным целым
	- 4. байтом

10. Из следующих утверждений, относящихся к СУБД SQL Server, выберите одно неверное:

1. Корневой каталог — это каталог, в который программа установки помещает все файлы программы и те файлы, неизменяемые при использовании системы SQL

Server.

- 2. Невозможны установка и использование нескольких экземпляров компонента Database Engine
- 3. Режим проверки подлинности Windows (Windows mode) определяет безопасность исключительно на уровне операционной системы.
- 4. По умолчанию программа установки помещает все программные файлы в подкаталог Microsoft SQL Server каталога Program Files системного диска.

11. Для хранения значений «Истина/Ложь» в таблице базы данных должно быть создано поле следующего типа

- 1. Memo
- 2. Логический
- $3.$  OLE
- 4. Текстовый

12. На схеме данных таблицы клиент и покупка связаны отношением

![](_page_54_Figure_0.jpeg)

- 1. Один к одному от таблицы покупка к таблице клиент
- 2. Один ко многим от таблицы клиент к таблице покупка
- 3. Один ко многим от таблицы покупка к таблице клиент
- 4. Один к одному от таблицы клиент к таблице покупка

13. На рисунке приведена схема базы данных «Artworks». Какое из следующих высказываний является верным

![](_page_54_Figure_6.jpeg)

- 1. Каждая таблица имеет простой первичный ключ. Таблица Departments является дочерней для таблиц Artworks и Employees.
- 2. Каждая таблица имеет составной первичный ключ. Таблица Departments является дочерней для таблиц Artworks и Employees.
- 3. Каждая таблица имеет простой первичный ключ. Таблица Departments является родительской для таблиц Artworks и Employees.
- 4. Каждая таблица имеет составной первичный ключ. Таблица Departments является родительской для таблиц Artworks и Employees.

14. Свойство «Обязательное поле» конструктора таблиц служит для

- 1. Определения типа поля
- 2. Задания условия правильности ввода данных
- 3. Запрета/разрешения пустых значений
- 4. Определения первичного ключа
- 15. К операторам сравнения в выражениях относятся
	- 1. BetWeen … And …
	- 2. And, Or, Not
	- $3. \Rightarrow \leq, \leq, \geq, \leq, \leq, \leq, \leq, \leq$
- $4. \&$
- 16. Хранимые процедуры представляют собой
	- 1. группы связанных SQL операторов
	- 2. подпрограммы
	- 3. правила хранения данных
	- 4. процедуры резервного копирования
- 17. К логическим операторам в выражениях относятся
	- 1. BetWeen  $\dots$  And  $\dots$
	- 2. And, Or, Not
	- 3.  $\geq, \leq, \geq, \leq, \equiv, \leq$
	- $4. \&$
- 18. Для проверки на попадание в диапазон значений по запросу предназначен оператор 1. BETWEEN AND
	- 2. LIKE
	- 3. NULL
	- 4. UNIQUE

19. Для выборки данных из БД по запросу предназначен оператор

- 1. ROLLBACK
- 2. SELECT
- 3. UPDATE
- 4. COMMIT
- 20. Из следующих предложений выберите верное утверждение
	- 1. На языке SQL пишутся не программы, а запросы к базе данных.
	- 2. Язык SQL является процедурным языком программирования высокого уровня.
	- 3. В любой реализации SQL есть операторы ветвления и циклов.
	- 4. Язык SQL является процедурным языком программирования низкого уровня.
- 21. Процедурным расширением языка SQL в СУБД Oracle Database является язык
	- 1. PSOL
	- 2. Transact-SQL
	- 3. PL/pgSQL
	- 4. PL/SOL
- 22. Процедурным расширением языка SQL в СУБД Microsoft SQL Server является язык 1. PSOL
	- 2. Transact-SQL
	- 3. PL/pgSOL
	- 4. PL/SOL
- 23. Для изменения данных в таблице БД по запросу предназначен оператор
	- 1. ROLLBACK
	- 2. DROP
	- 3. UPDATE
	- 4. COMMIT
- 24. Для подтверждении транзакции в БД по запросу предназначен оператор
	- 1. ROLLBACK
	- 2. DROP
	- 3. CREATE
	- 4. COMMIT
- 25. Для передачи права на действие над объектом в БД по запросу предназначен оператор 1. ROLLBACK
	- 2. GRANT
	- 3. CREATE
	-
	- 4. COMMIT

26. Лля улаления объекта базы ланных по запросу прелназначен оператор

- 1. GRANT
- 2. DROP
- 3. ROLLBACK
- 4. COMMIT

27. Для того чтобы ограничению в SQL-запросе дать конкретное имя, необходимо использовать предложение

- 1 CHECK
- 2. CONSTRAINT
- 3. COLLATE
- 4. Любое из перечисленных
- 28. Соединение таблицы с собой с помощью алиасов называется
	- 1. табличным подзапросом
	- 2. рекурсивным
	- 3. объединением
	- 4. перекрёстным запросом
- 29. Способ соединения по любому отношению, кроме равенства называется
	- 1. Тета-соелинением
	- 2. Внешним соединением
	- 3. Косвенным соединением
	- 4. Внутренним соединением
- 30. Псевдоним таблицы в SQL-запросе называется
	- 1. агрегированием
	- 2. алиасом
	- 3. предикатом
	- 4. соединением
- 31. С помощью JOIN в SQL-запросе создается
	- 1. соединение
	- 2. группировка
	- 3. сортировка
	- 4. перекрёстный запрос

32. Для того чтобы определить, какие сгруппированные записи отобразятся при использовании инструкции SELECT с предложением GROUP BY, используется предложение

- 1. WHERE
- 2. HAVING
- 3. ORDER BY
- 4. GROUP BY

33. Заметно замедляют выполнение SOL-запросов

- 1. подзапросы
- 2. функции агрегирования
- 3. алиасы
- 4. сортировка и группирование

34. Обмен данными между базами данных (дублирование базы данных на нескольких серверах) называется

- 1. репликацией
- 2. транзакцией
- 3. резервным копированием
- 4. индексированием

35. Для создания таблицы, приведенной на рисунке, необходимо выполнить SQL-запрос

![](_page_57_Picture_202.jpeg)

- 1. CREATE TABLE Должность ([Код должности] INTEGER INDEX, Должность CHAR(30) NOT NULL);
- 2. CREATE TABLE Должность ([Код должности] INTEGER PRIMARY KEY, Должность CHAR(30));
- 3. CREATE TABLE Должность ([Код должности] INTEGER PRIMARY KEY, Должность CHAR(30) NOT NULL);
- 4. CREATE TABLE Должность[Код должности] INTEGER INDEX, Должность CHAR(30) CHECK NOT NULL);

36. Предварительно откомпилированные предложения языка SQL, которые сохраняются на сервере базы данных, использующей язык SQL, называются

- 1. правила обеспечения ссылочной целостности
- 2. составными индексами
- 3. транзакциями
- 4. хранимыми процедурами

37. Ситуация в СУБД, при которой несколько процессов находятся в состоянии ожидания ресурсов, занятых друг другом, и ни один из них не может продолжать свое выполнение, называется

- 1. репликацией
- 2. синхронизацией
- 3. взаимной блокировкой
- 4. транзакцией

38. Цель ……. состоит в обеспечении как можно более быстрого получения ответа на запрос с минимальным числом обращений к БД

- 1. репликации
- 2. оптимизации
- 3. публикации
- 4. тиражирования

39. Процесс обновления реплик (в распределенных системах баз данных с тиражированием), обеспечивающий тождественность дублирующихся данных, называется

- 1. оптимизацией
- 2. синхронизацией
- 3. сериализуемостью
- 4. тиражированием

40. Требуется показать список студентов (фамилия, имя) из таблицы «Группа». Для данной выборки соответствует SQL-запрос

1. SELECT фамилия AND имя FROM Группа;

- 2. SELECT фамилия, имя IN Группа;
- 3. SELECT фамилия имя FROM Группа;
- 4. SELECT фамилия, имя FROM Группа;

41. Требуется показать список студентов (все данные) из таблицы «Группа», оплативших обучение в размере 10000-20000 рублей. Для данной выборки соответствует SQL-запрос

- 1. SELECT \* FROM Группа WHERE Оплата BETWEEN 10000 AND 20000;
- 2. SELECT \* FROM Группа WHERE Оплата 10000 BETWEEN 20000;
- 3. SELECT FROM Группа WHERE Оплата BETWEEN 10000 AND 20000;
- 4. SELECT FROM Группа WHERE Оплата >=10000 AND Оплата <= 20000;

42. Требуется показать код и наименование товаров 1,2,3 сортов из таблицы «Товар». Для данной выборки соответствует SQL-запрос

- 1. SELECT код, наименование FROM Товар WHERE Сорт ("1", "2", "3");
- 2. SELECT код, наименование FROM Товар WHERE Сорт IN ("1", "2", "3");
- 3. SELECT код, наименование FROM Товар WHERE Сорт "1" AND "2" AND "3";
- 4. SELECT код, наименование FROM Товар WHERE Сорт=("1", "2", "3");

43. Требуется вывести данные о студентах с фамилией на букву С из таблицы «Список». Для данной выборки соответствует SQL-запрос

- 1. SELECT \* FROM Список WHERE Фамилия ("С");
- 2. SELECT \* FROM Список WHERE Фамилия = "С";
- 3. SELECT \* FROM Список WHERE Фамилия LIKE "С\*";
- 4. SELECT \* FROM Список LIKE "С\*" Фамилия;

44. Требуется вывести данные о сотрудниках с пустым значением Телефон из таблицы «Сотрудники». Для данной выборки соответствует SQL-запрос

- 1. SELECT \* FROM Сотрудники WHERE Телефон IS NULL;
- 2. SELECT \* FROM Сотрудники WHERE Телефон=NULL;
- 3. SELECT \* FROM Сотрудники AND Телефон IS NULL;
- 4. SELECT \* FROM Сотрудники AND Телефон=NULL;

45. Требуется вывести данные о сотрудниках из таблицы «Сотрудники» с зарплатой по убыванию. Для данной выборки соответствует SQL-запрос

- 1. SELECT \* FROM Сотрудники ORDER BY Зарплата ASC;
- 2. SELECT \* FROM Сотрудники ORDER BY Зарплата DESC;
- 3. SELECT \* FROM Сотрудники ORDER BY Зарплата;
- 4. SELECT \* FROM Сотрудники ORDER BY 1 DESC;

46. Требуется вывести данные о сотрудниках из таблицы «Сотрудники», родившихся 3-го числа. Для данной выборки соответствует SQL-запрос

- 1. SELECT \* FROM Сотрудники WHERE ([Дата\_рождения])=3;
- 2. SELECT \* FROM Сотрудники WHERE Day=3;
- 3. SELECT \* FROM Сотрудники WHERE Day([Дата рождения])=3;
- 4. SELECT \* FROM Сотрудники WHERE Дата рождения=3 Day;

47. Показать коды каких товаров имеются в таблице Продажа, исключив повторы строк. Для данной выборки соответствует SQL-запрос

- 1. SELECT TOP Код товара FROM Продажа;
- 2. SELECT DISTINCT Код товара FROM Продажа;
- 3. SELECT Код\_товара DISTINCT FROM Продажа;
- 4. SELECT Код\_товара TOP FROM Продажа;

48. Показать первые 10 записей о товарах из таблицы Продажа. Для данной выборки соответствует SQL-запрос

- 1. SELECT 10 Код товара FROM Продажа;
- 2. SELECT TOP 10 Код\_товара FROM Продажа;
- 3. SELECT TOP 10 PERCENT Код\_товара FROM Продажа;
- 4. SELECT DISTINCT 10 Код\_товара FROM Продажа;

49. Показать первые 5% записей таблицы Товары (наименования) о самых дорогих товарах. Для данной выборки соответствует SQL-запрос

- 1. SELECT TOP 5 PERCENT Наименование FROM Товары ORDER BY Цена MIN;
- 2. SELECT TOP 5 PERCENT Наименование FROM Товары ORDER BY Цена;
- 3. SELECT TOP 5 PERCENT Наименование FROM Товары ORDER BY Цена ASC;
- 4. SELECT TOP 5 PERCENT Наименование FROM Товары ORDER BY Цена DESC;

50. В приведенном примере определите ошибку, приводящую к невозможности выполнения операции:

*SELECT КодСтудента, Фамилия FROM Студент WHERE НомерГруппы="ИН-45" UNION*

*SELECT КодСтудента FROM Успеваемость WHERE КодДисциплины=102;*

- 1. Имена полей заданы на кириллице
- 2. Различное количество полей в запросах
- 3. Два раза написан оператор SELECT
- 4. Значение номера группы записано в кавычках

# **Приложение 6.**

# **Номер предметной области для выполнения итоговой работы**

![](_page_60_Picture_166.jpeg)

# **Часть 2**

![](_page_60_Picture_167.jpeg)

# **Лист регистрации изменений, дополнений и ревизий документа**

![](_page_61_Picture_213.jpeg)